#### ФЕДЕРАЛЬНОЕ АГЕНТСТВО ЖЕЛЕЗНОДОРОЖНОГО ТРАНСПОРТА

Федеральное государственное бюджетное образовательное учреждение высшего образования «Иркутский государственный университет путей сообщения» (ФГБОУ ВО ИрГУПС)

> УТВЕРЖДЕНА приказом ректора от «02» июня 2023 г. № 424-1

## **Б1.В.ДВ.08.02 Методы электромагнитного неразрушающего контроля**

### рабочая программа дисциплины

Специальность/направление подготовки – 12.04.01 Приборостроение Специализация/профиль – Приборы и методы контроля качества и диагностики Квалификация выпускника – Магистр Форма и срок обучения – очная форма 2 года Кафедра-разработчик программы – Физика, механика и приборостроение

Общая трудоемкость в з.е. – 5 Часов по учебному плану (УП) – 180 В том числе в форме практической подготовки (ПП) – 34 (очная)

Формы промежуточной аттестации очная форма обучения: зачет 1 семестр, экзамен 2 семестр, курсовая работа 2 семестр

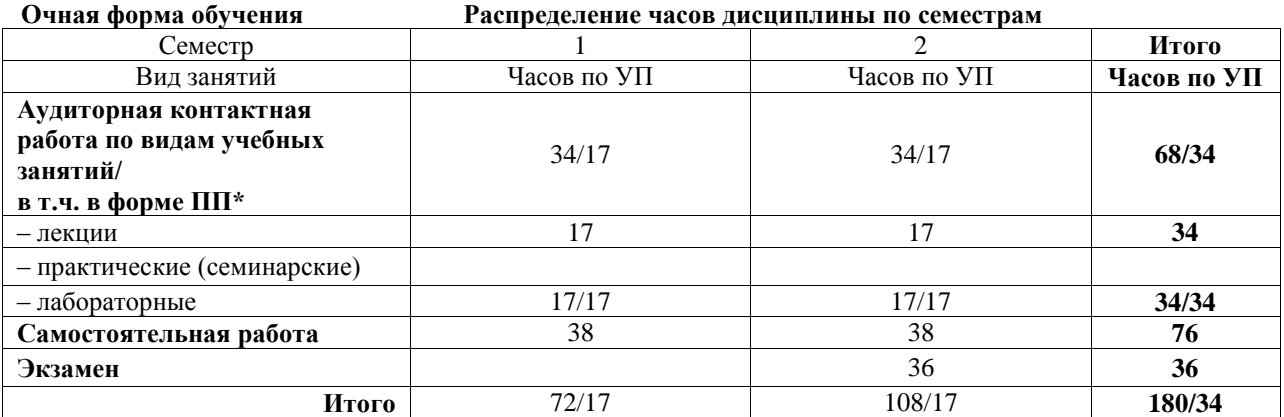

\* В форме ПП – в форме практической подготовки.

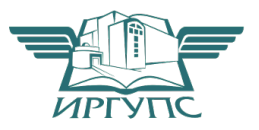

Электронный документ выгружен из ЕИС ФГБОУ ВО ИрГУПС и соответствует оригиналу

### ИРКУТСК

Рабочая программа дисциплины разработана в соответствии с федеральным государственным образовательным стандартом высшего образования – магистратура по направлению подготовки 12.04.01 Приборостроение, утвержденным Приказом Министерства науки и высшего образования Российской Федерации от 22.09.2017 № 957.

Программу составил(и): старший преподаватель, В.М. Агафонов

Рабочая программа рассмотрена и одобрена для использования в учебном процессе на заседании кафедры «Физика, механика и приборостроение», протокол от «2» июня 2023 г. № 13

Зав. кафедрой, к.т.н, доцент С.В. Пахомов

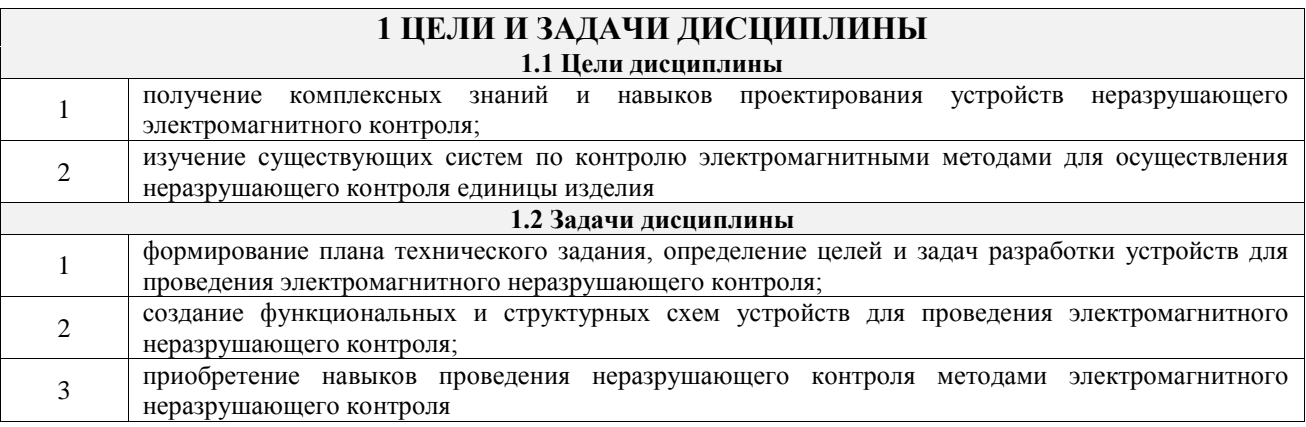

### **2 МЕСТО ДИСЦИПЛИНЫ В СТРУКТУРЕ ОПОП**

 $\mathbb{R}^n$ 

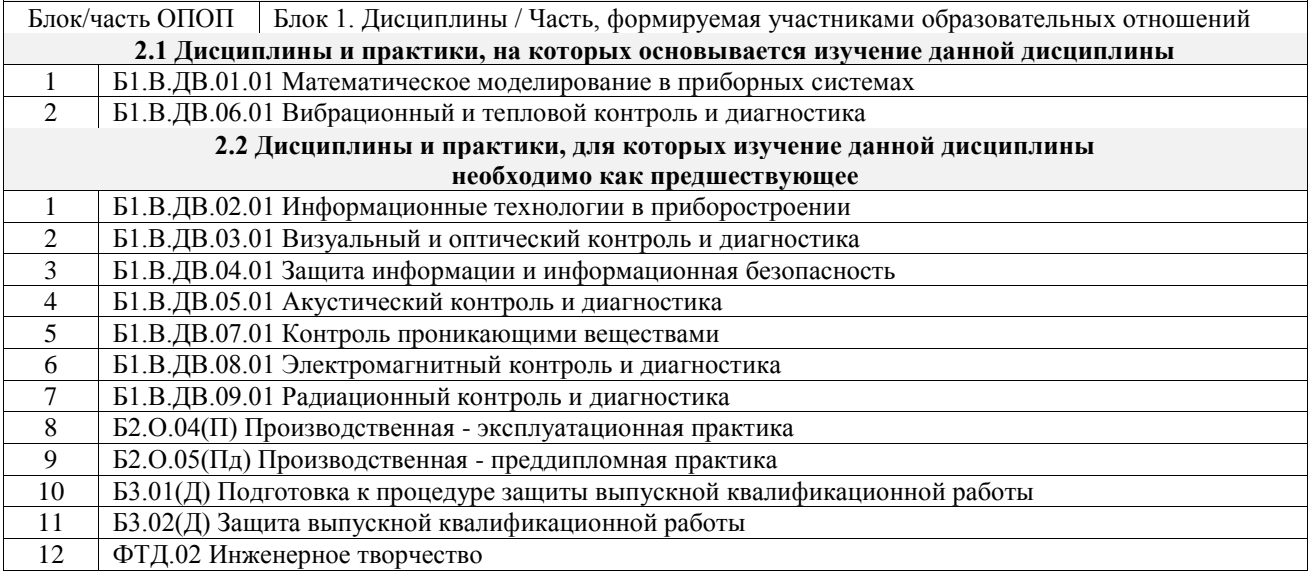

#### **3 ПЛАНИРУЕМЫЕ РЕЗУЛЬТАТЫОБУЧЕНИЯ ПО ДИСЦИПЛИНЕ, СООТНЕСЕННЫЕ С ТРЕБОВАНИЯМИ К РЕЗУЛЬТАТАМ ОСВОЕНИЯ ОБРАЗОВАТЕЛЬНОЙ ПРОГРАММЫ**

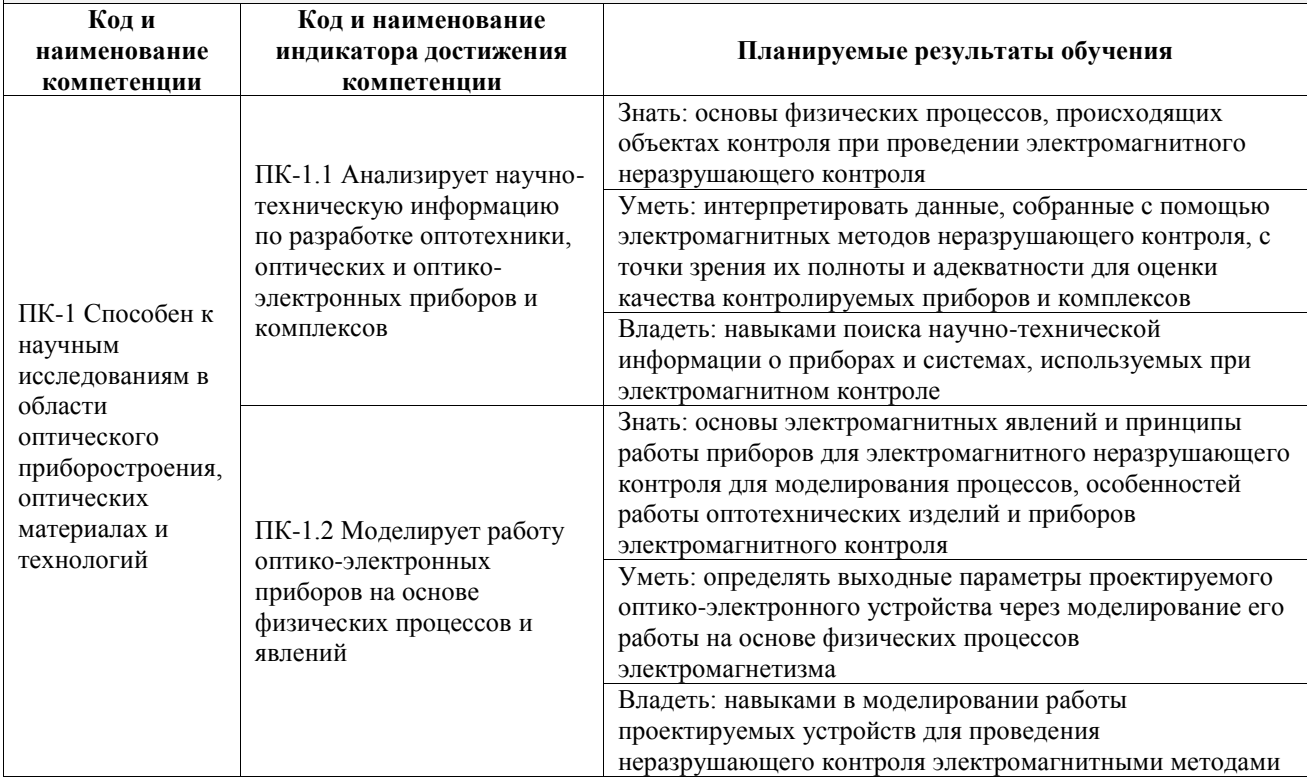

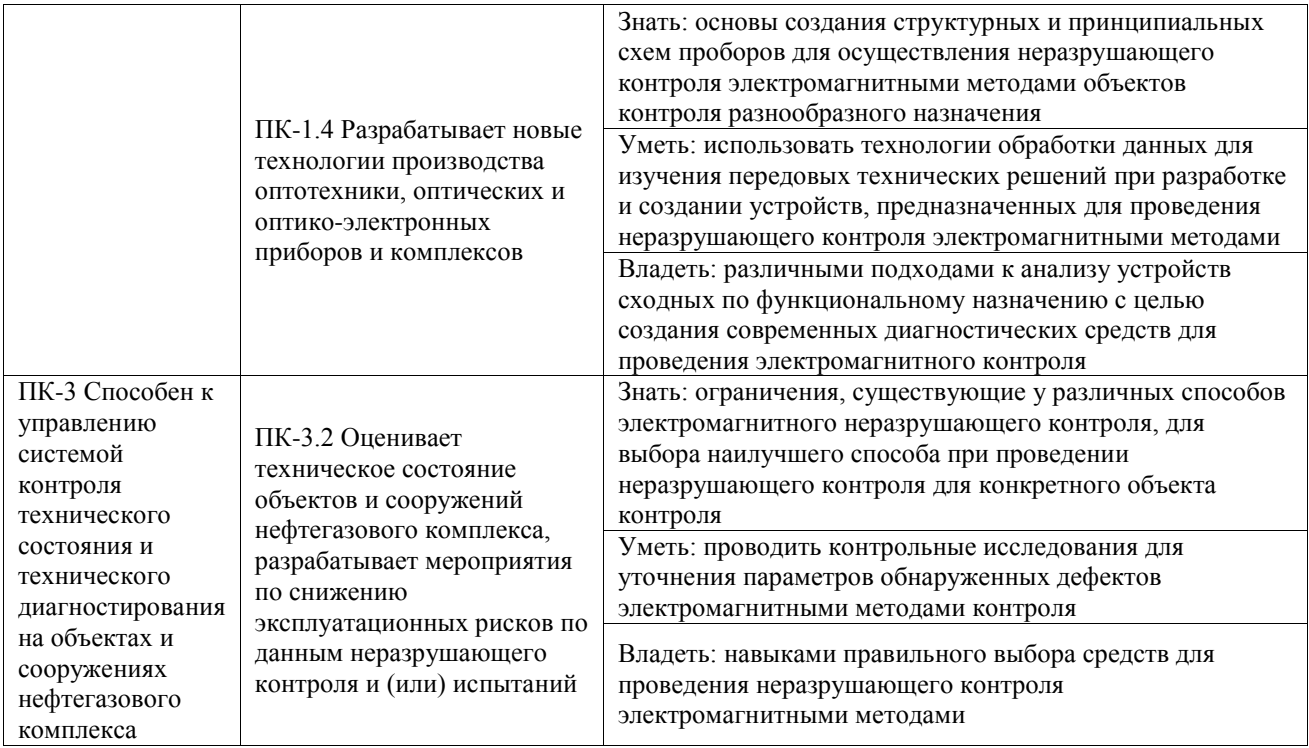

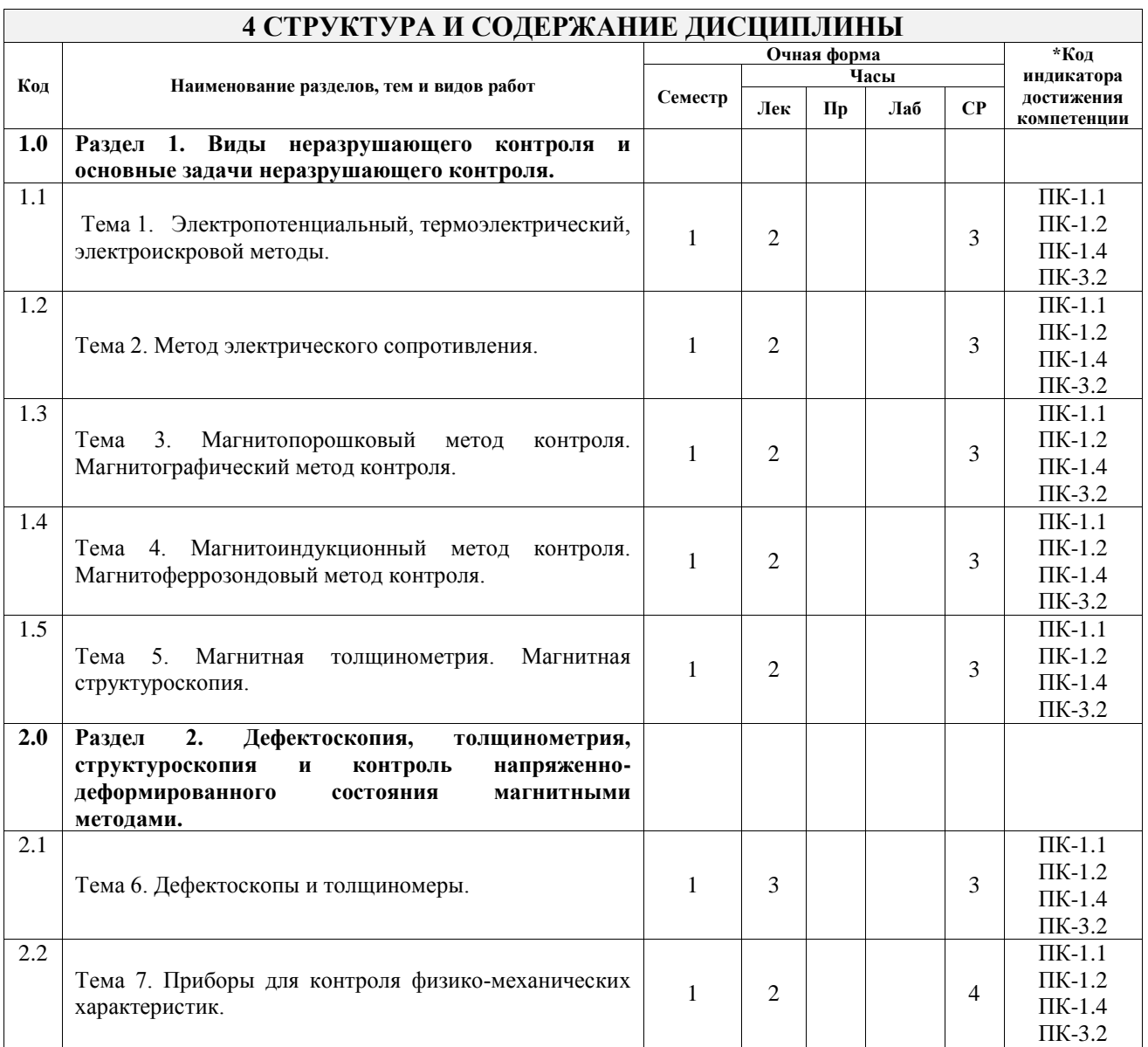

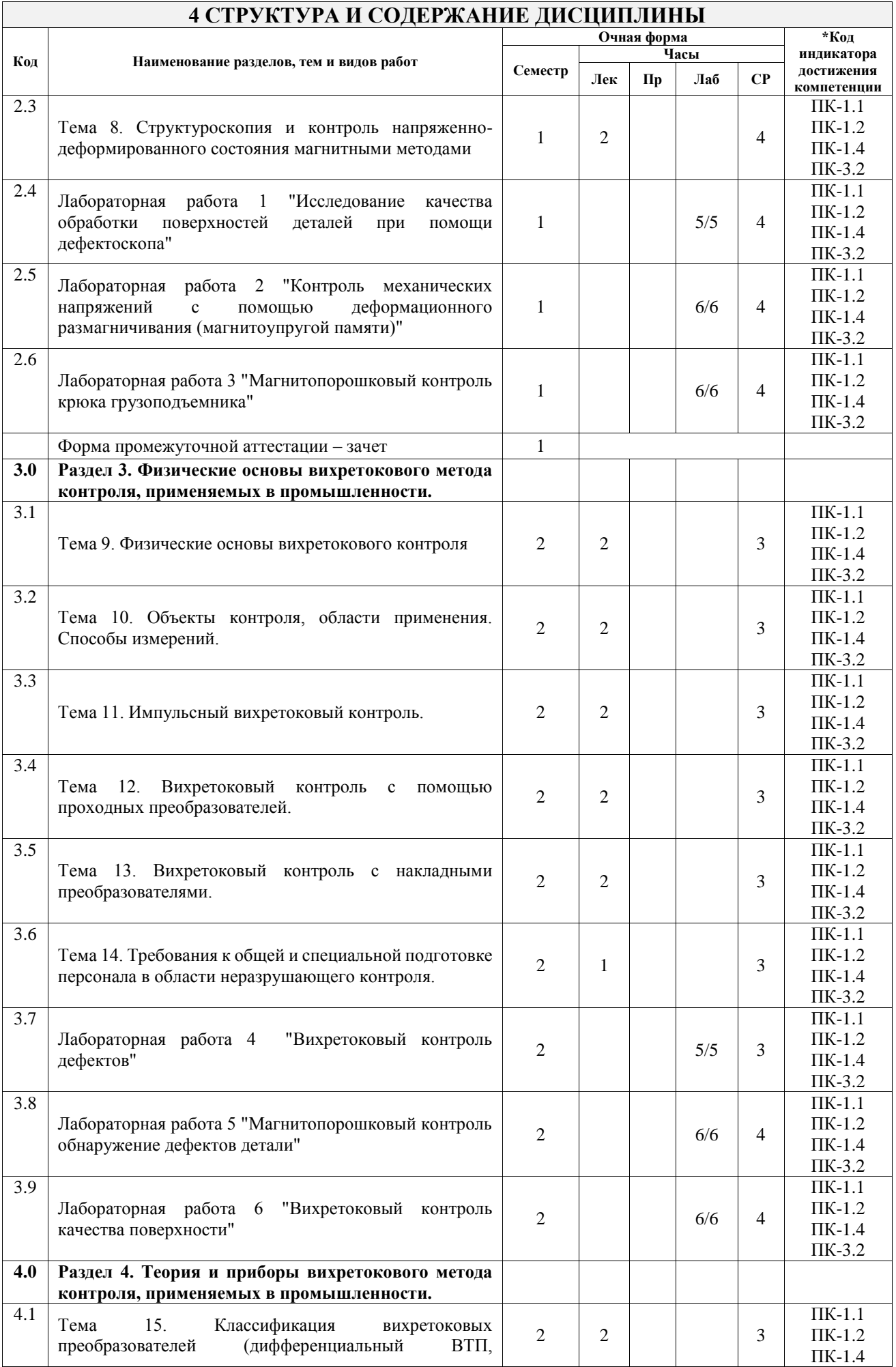

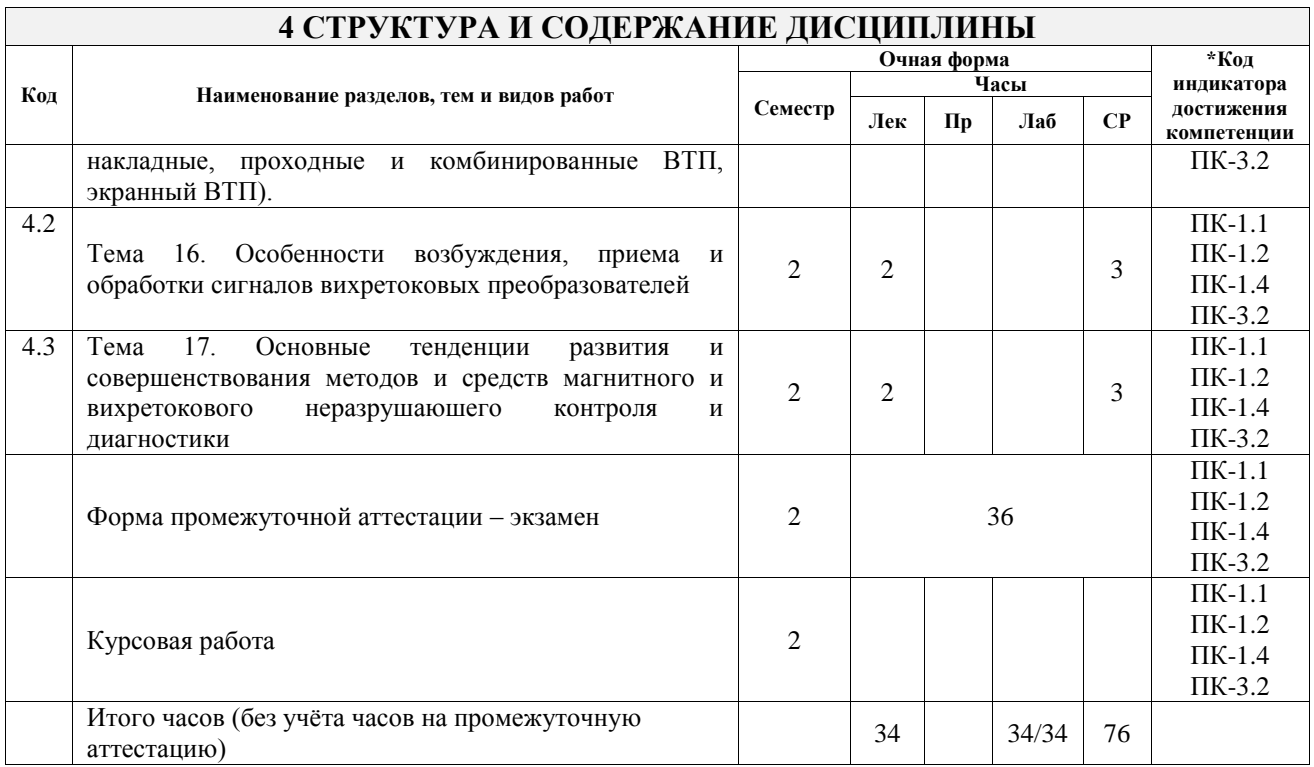

#### **5 ФОНД ОЦЕНОЧНЫХ СРЕДСТВ ДЛЯ ПРОВЕДЕНИЯ ТЕКУЩЕГО КОНТРОЛЯ УСПЕВАЕМОСТИ И ПРОМЕЖУТОЧНОЙ АТТЕСТАЦИИ ОБУЧАЮЩИХСЯ ПО ДИСЦИПЛИНЕ**

Фонд оценочных средств для проведения текущего контроля успеваемости и промежуточной аттестации по дисциплине оформлен в виде приложения № 1 к рабочей программе дисциплины и размещен в электронной информационно-образовательной среде Университета, доступной обучающемуся через его личный кабинет

### **6 УЧЕБНО-МЕТОДИЧЕСКОЕ И ИНФОРМАЦИОННОЕ ОБЕСПЕЧЕНИЕ ДИСЦИПЛИНЫ**

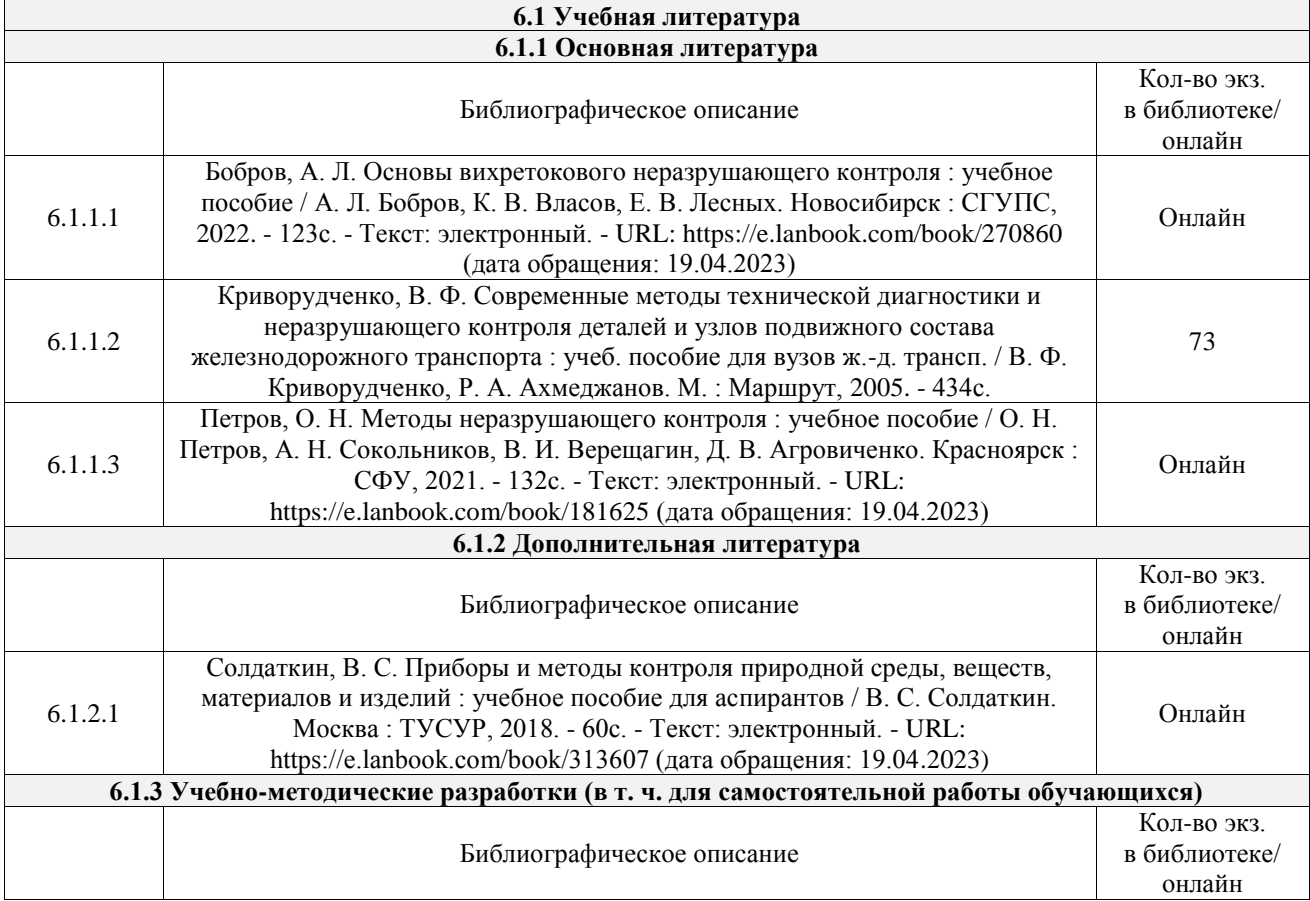

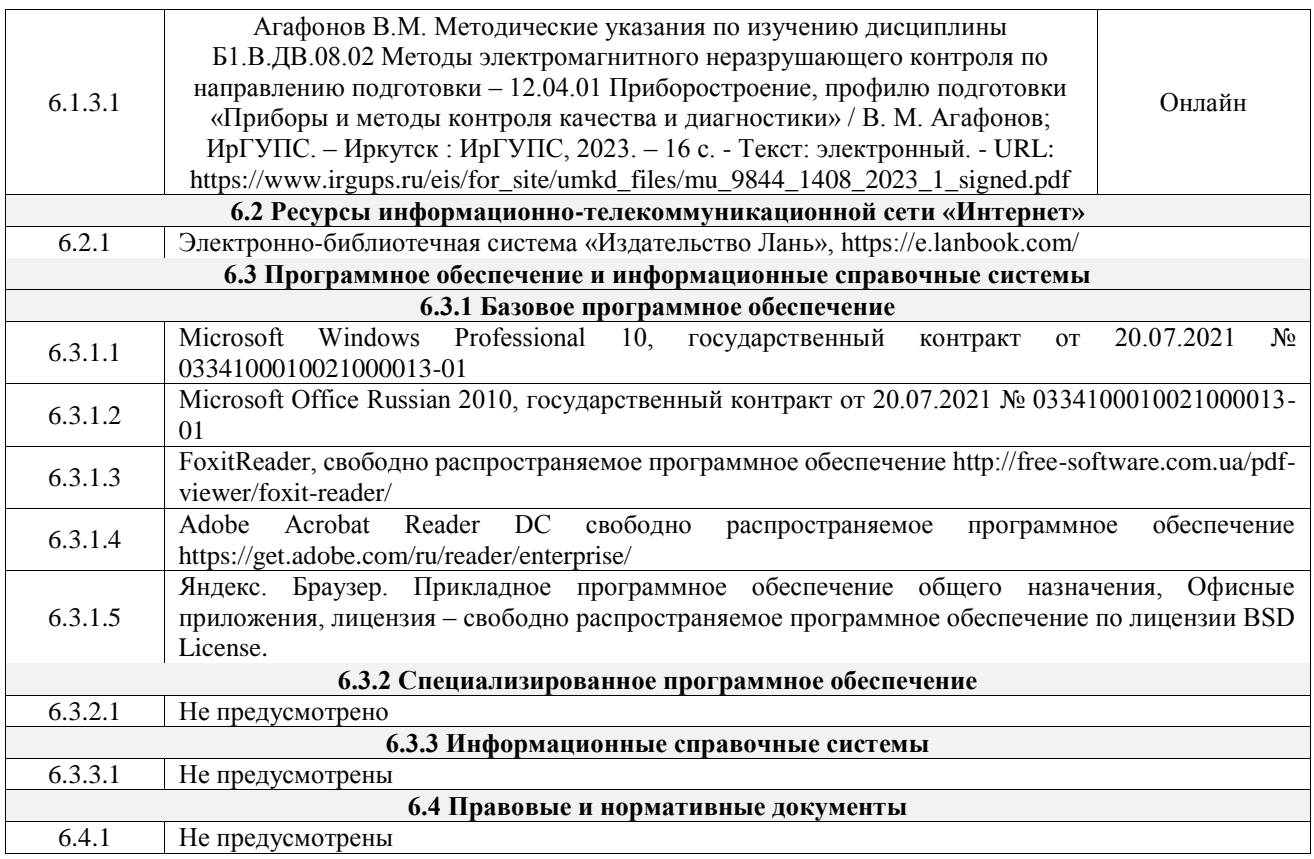

### **7 ОПИСАНИЕ МАТЕРИАЛЬНО-ТЕХНИЧЕСКОЙ БАЗЫ, НЕОБХОДИМОЙ ДЛЯ ОСУЩЕСТВЛЕНИЯ УЧЕБНОГО ПРОЦЕССА ПО ДИСЦИПЛИНЕ**

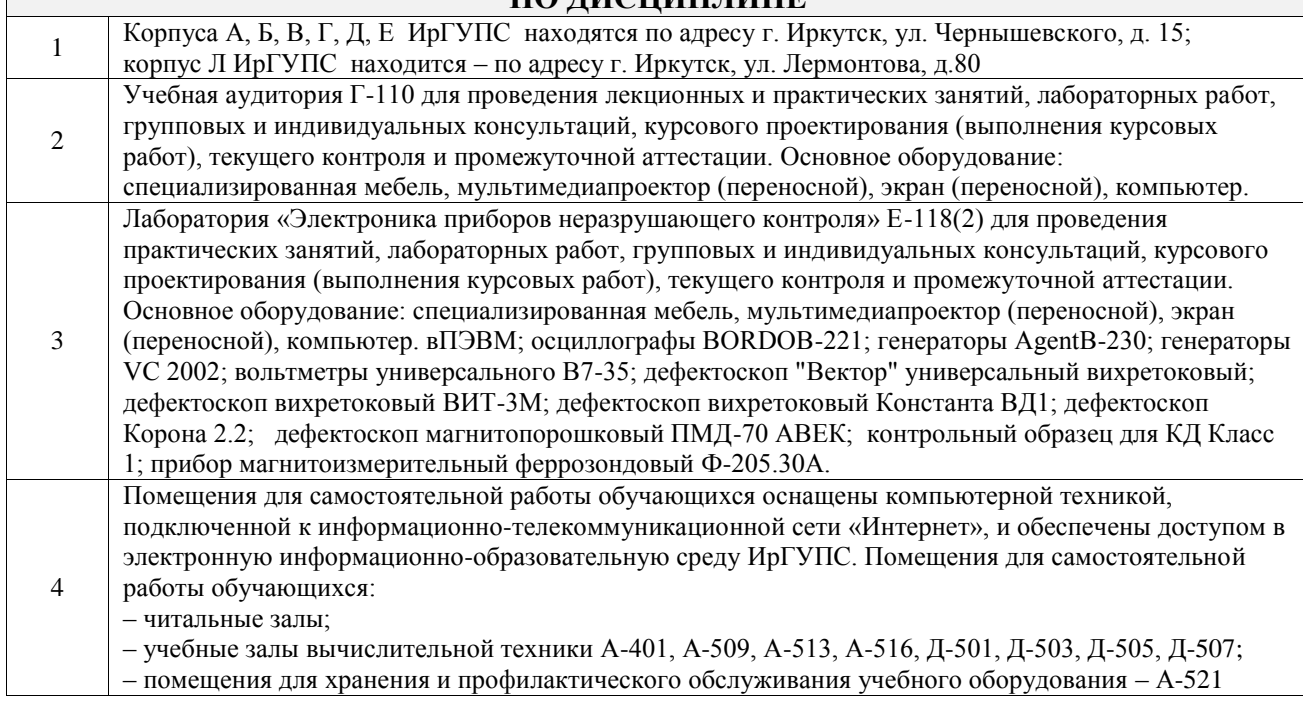

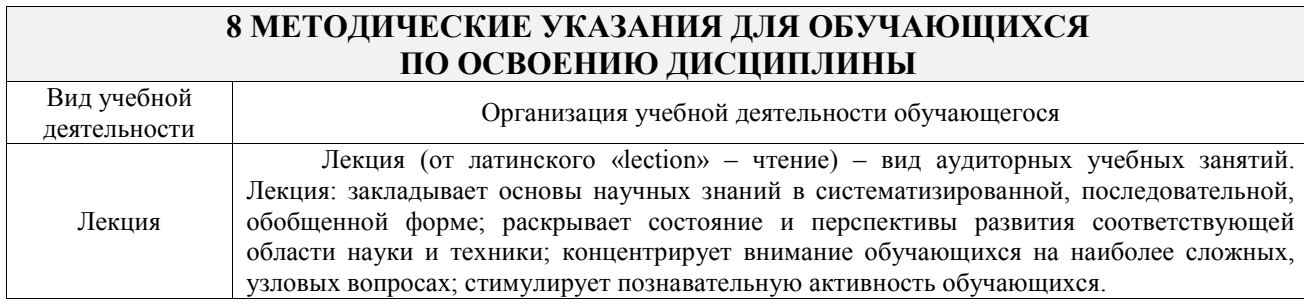

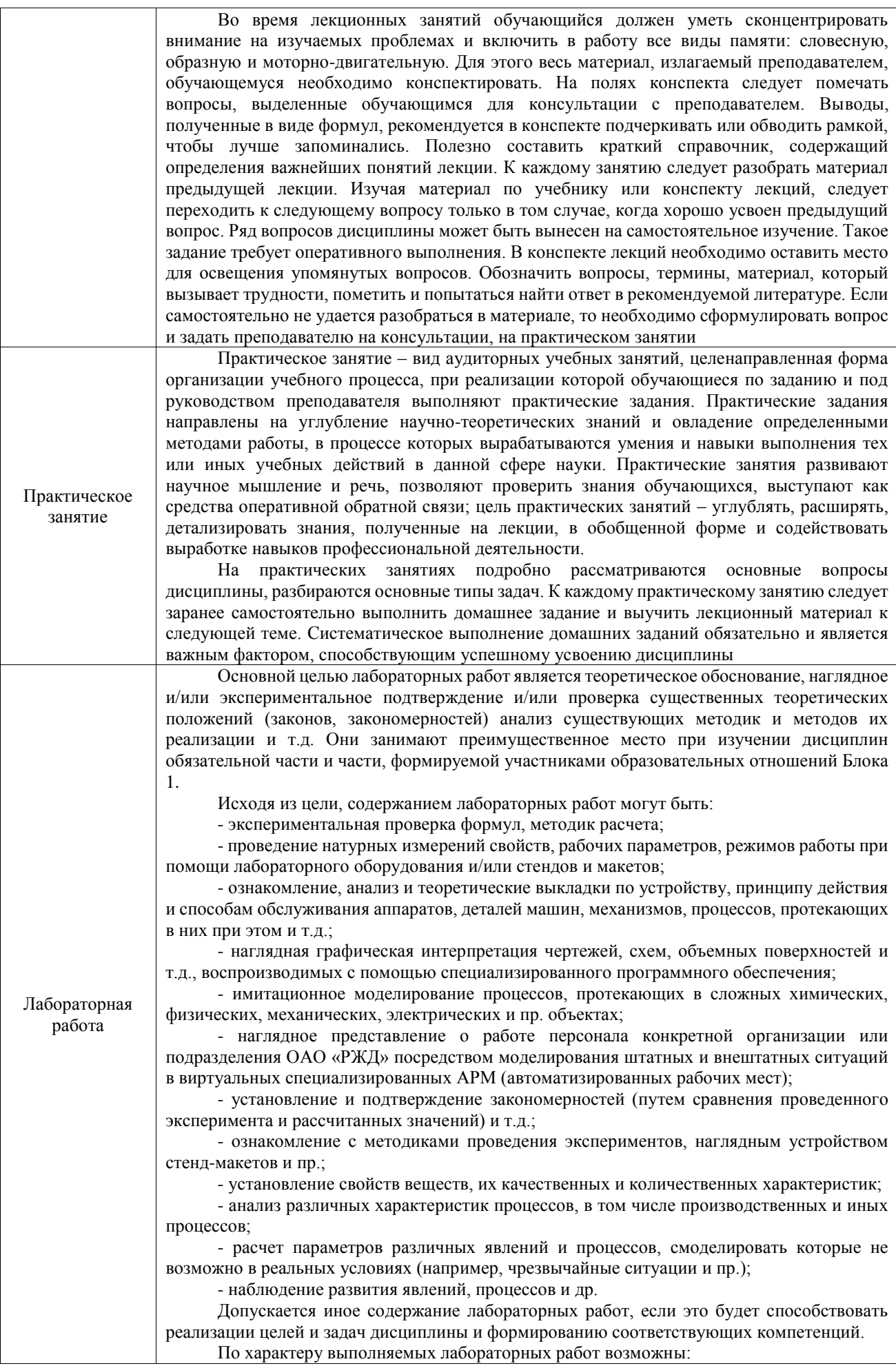

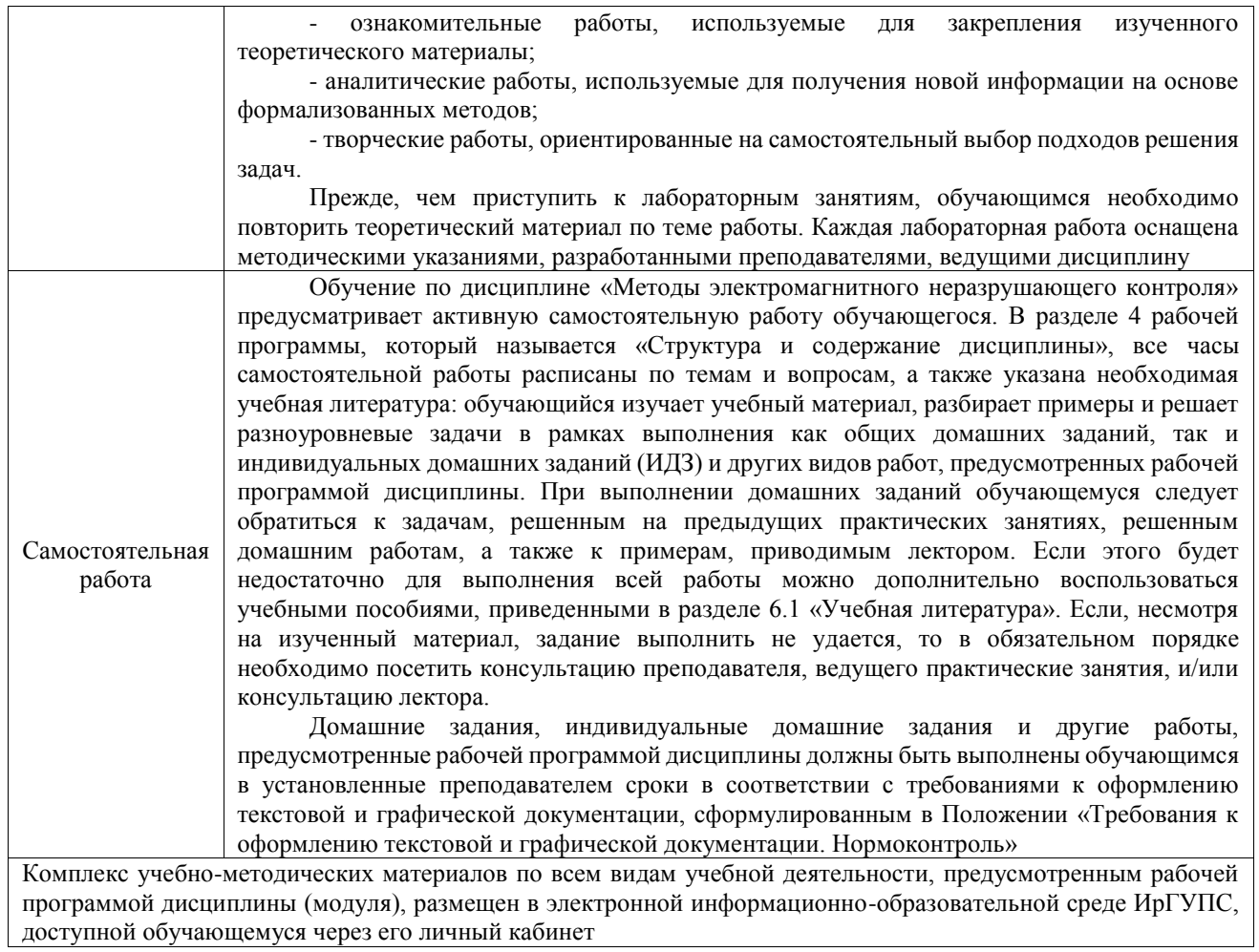

**Приложение № 1 к рабочей программе**

# **ФОНД ОЦЕНОЧНЫХ СРЕДСТВ**

# **для проведения текущего контроля успеваемости и промежуточной аттестации**

Фонд оценочных средств (ФОС) является составной частью нормативнометодического обеспечения системы оценки качества освоения обучающимися образовательной программы.

Фонд оценочных средств предназначен для использования обучающимися, преподавателями, администрацией ИрГУПС, а также сторонними образовательными организациями для оценивания качества освоения образовательной программы и уровня сформированности компетенций у обучающихся.

Задачами ФОС являются:

– оценка достижений обучающихся в процессе изучения дисциплины;

– обеспечение соответствия результатов обучения задачам будущей профессиональной деятельности через совершенствование традиционных и внедрение инновационных методов обучения в образовательный процесс;

– самоподготовка и самоконтроль обучающихся в процессе обучения.

Фонд оценочных средств сформирован на основе ключевых принципов оценивания: валидность, надежность, объективность, эффективность.

Для оценки уровня сформированности компетенций используется трехуровневая система:

– минимальный уровень освоения, обязательный для всех обучающихся по завершению освоения образовательной программы; дает общее представление о виде деятельности, основных закономерностях функционирования объектов профессиональной деятельности, методов и алгоритмов решения практических задач;

базовый уровень освоения, превышение минимальных характеристик сформированности компетенций; позволяет решать типовые задачи, принимать профессиональные и управленческие решения по известным алгоритмам, правилам и методикам;

– высокий уровень освоения, максимально возможная выраженность характеристик компетенций; предполагает готовность решать практические задачи повышенной сложности, нетиповые задачи, принимать профессиональные и управленческие решения в условиях неполной определенности, при недостаточном документальном, нормативном и методическом обеспечении.

### **2. Перечень компетенций, в формировании которых участвует дисциплина.**

### **Программа контрольно-оценочных мероприятий. Показатели оценивания компетенций, критерии оценки**

Дисциплина «Методы электромагнитного неразрушающего контроля» участвует в формировании компетенций:

ПК-1. Способен к научным исследованиям в области оптического приборостроения, оптических материалах и технологий

ПК-3. Способен к управлению системой контроля технического состояния и технического диагностирования на объектах и сооружениях нефтегазового комплекса **Программа контрольно-оценочных мероприятий очная форма обучения**

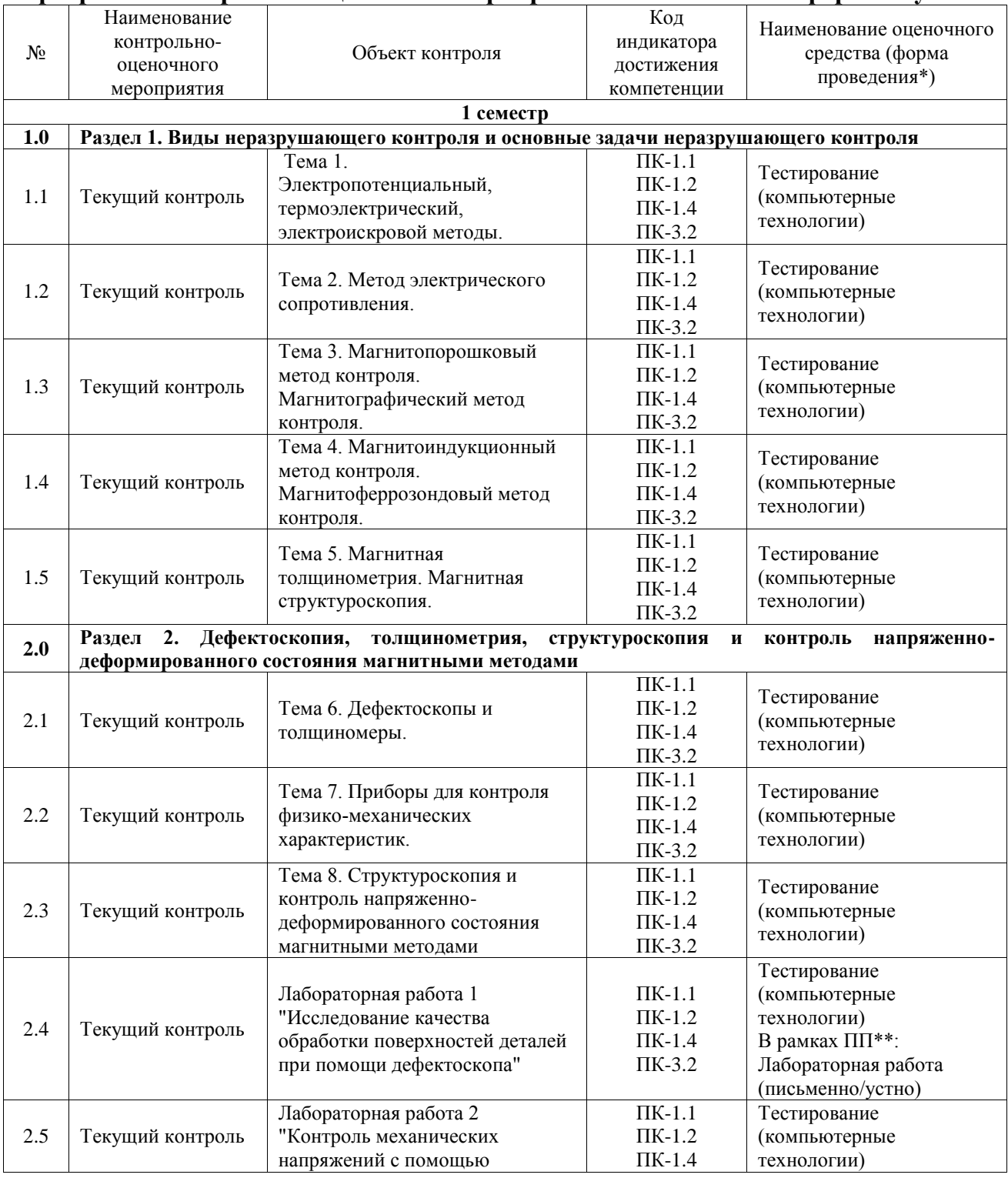

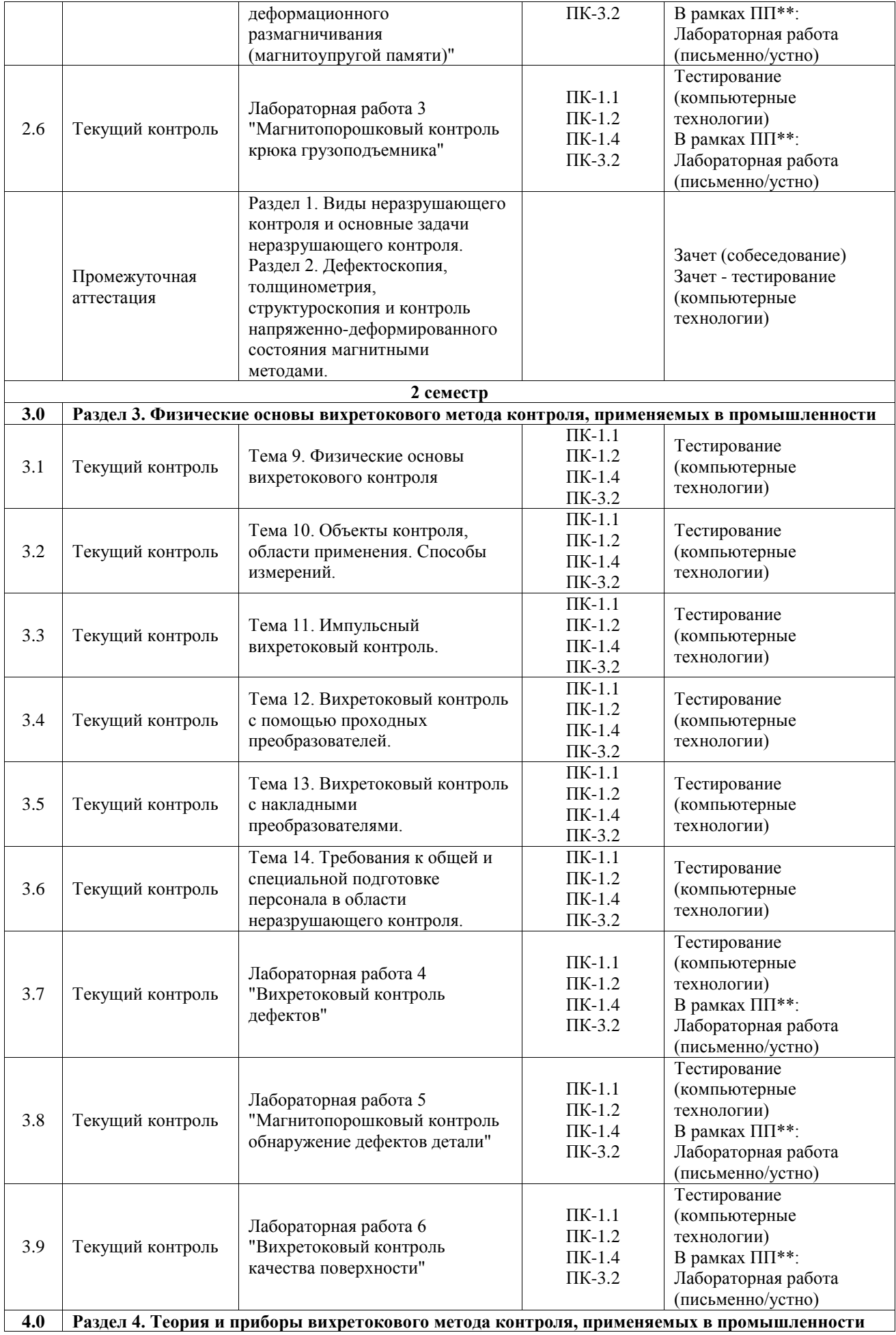

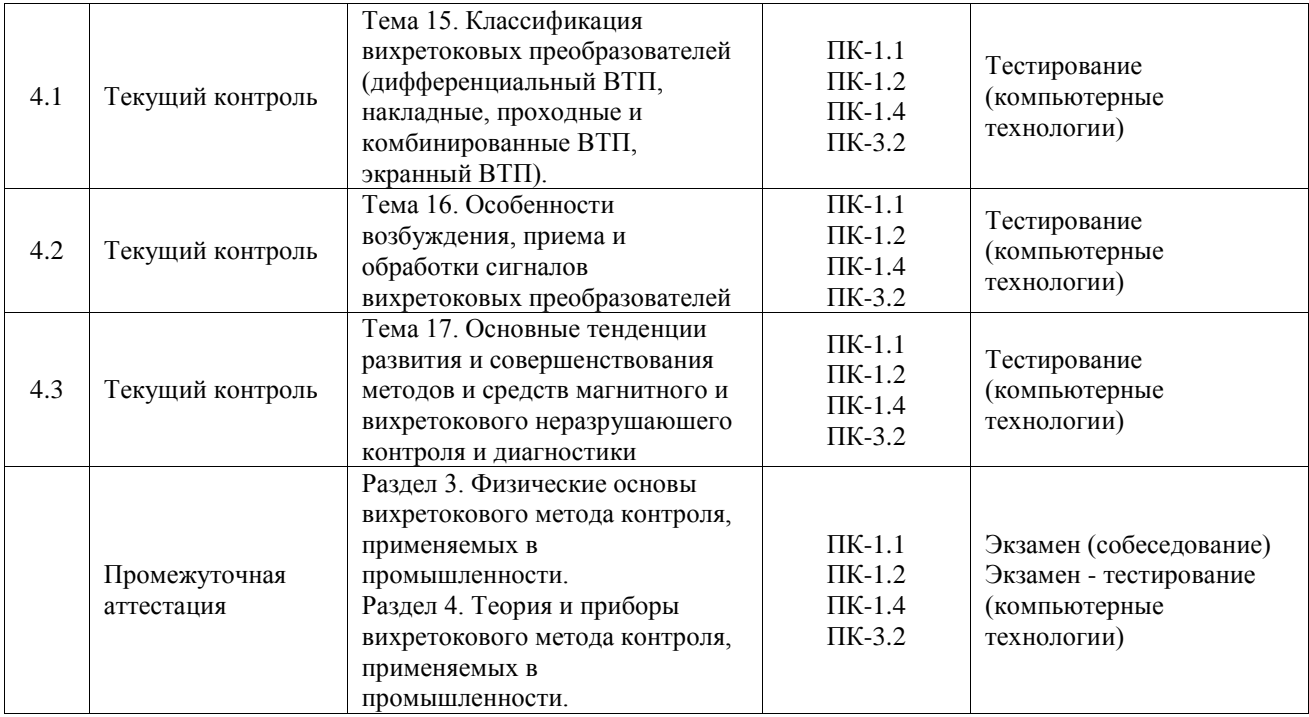

\*Форма проведения контрольно-оценочного мероприятия: устно, письменно, компьютерные технологии.

\*\*ПП – практическая подготовка

#### **Описание показателей и критериев оценивания компетенций. Описание шкал оценивания**

Контроль качества освоения дисциплины включает в себя текущий контроль успеваемости и промежуточную аттестацию. Текущий контроль успеваемости и промежуточная аттестация обучающихся проводятся в целях установления соответствия достижений обучающихся поэтапным требованиям образовательной программы к результатам обучения и формирования компетенций.

Текущий контроль успеваемости – основной вид систематической проверки знаний, умений, навыков обучающихся. Задача текущего контроля – оперативное и регулярное управление учебной деятельностью обучающихся на основе обратной связи и корректировки. Результаты оценивания учитываются в виде средней оценки при проведении промежуточной аттестации.

Для оценивания результатов обучения используется четырехбалльная шкала: «отлично», «хорошо», «удовлетворительно», «неудовлетворительно» и двухбалльная шкала: «зачтено», «не зачтено».

Перечень оценочных средств, используемых для оценивания компетенций, а также краткая характеристика этих средств приведены в таблице.

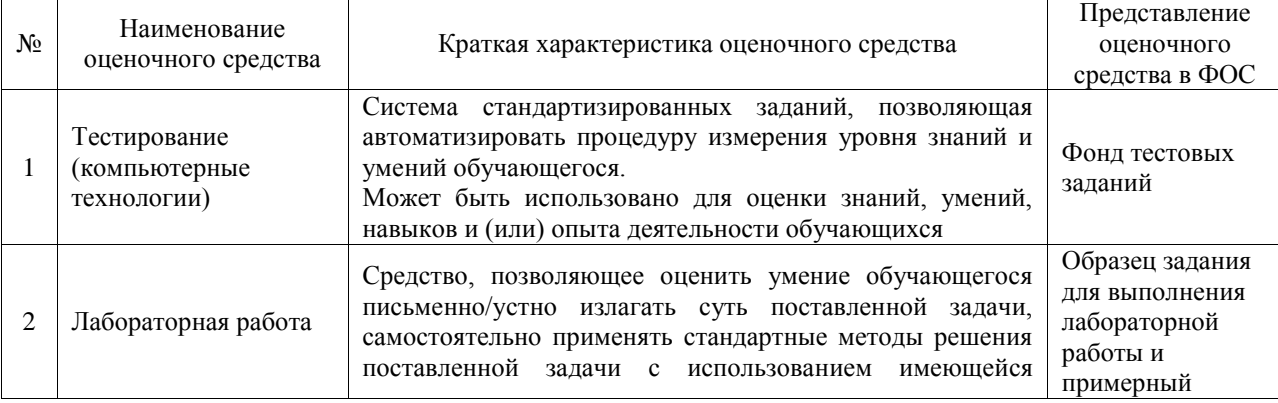

#### Текущий контроль

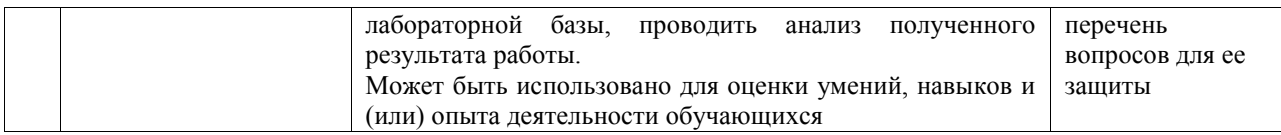

#### Промежуточная аттестация

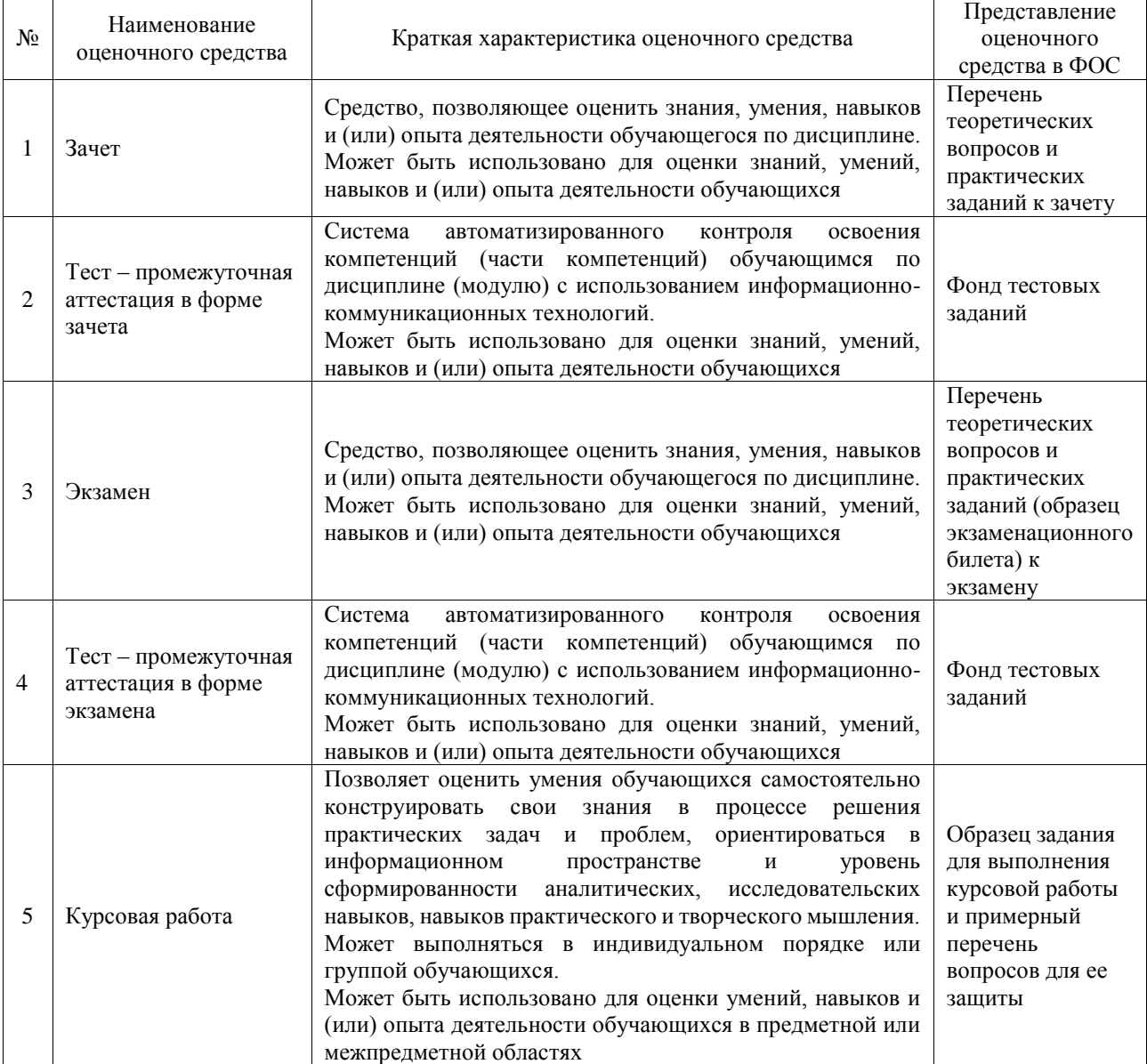

#### **Критерии и шкалы оценивания компетенций в результате изучения дисциплины при проведении промежуточной аттестации в форме зачета и экзамена. Шкала оценивания уровня освоения компетенций**

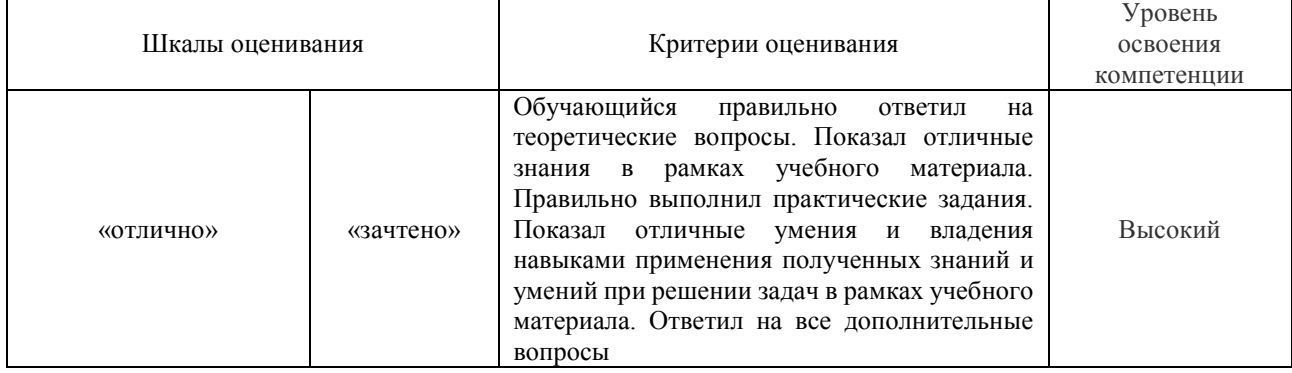

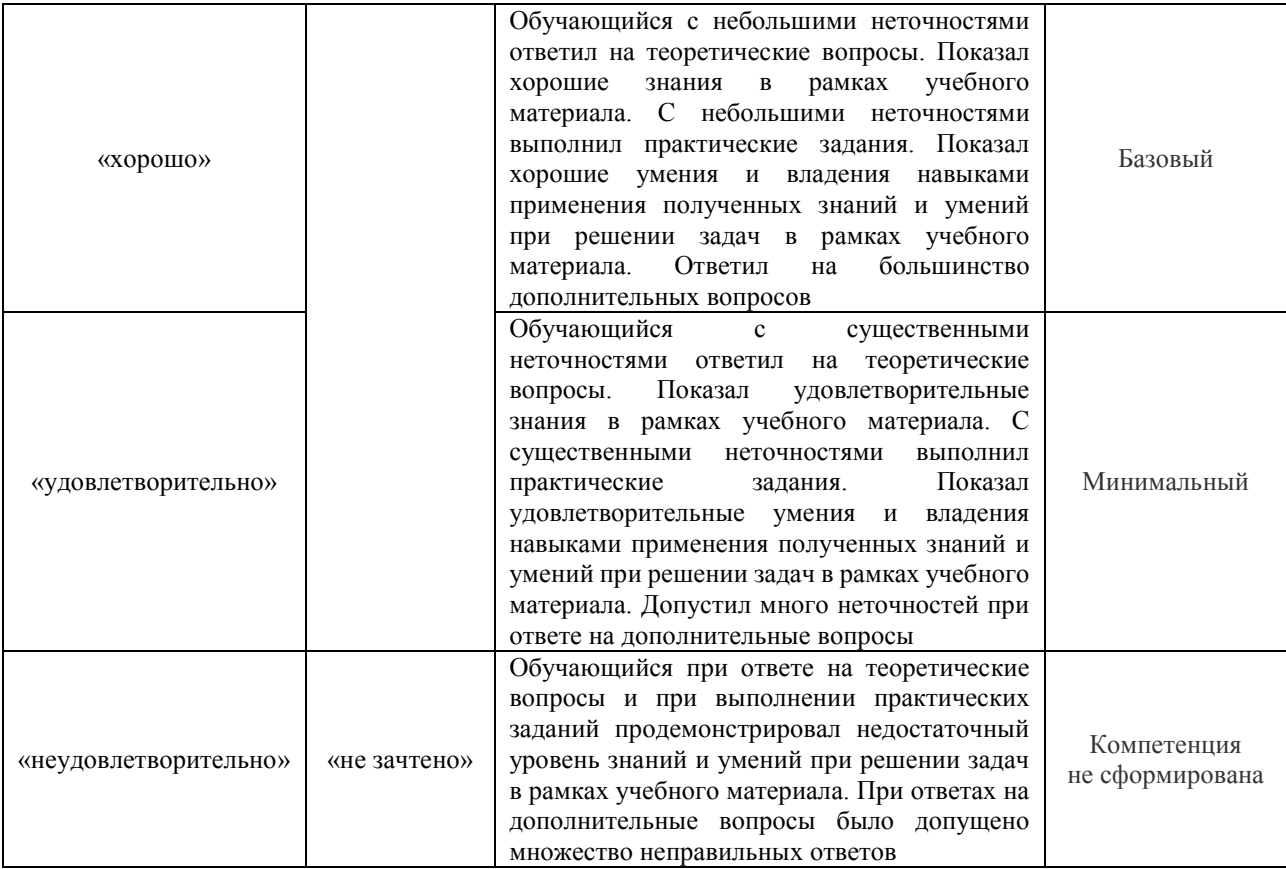

### Тест – промежуточная аттестация в форме зачета и экзамена

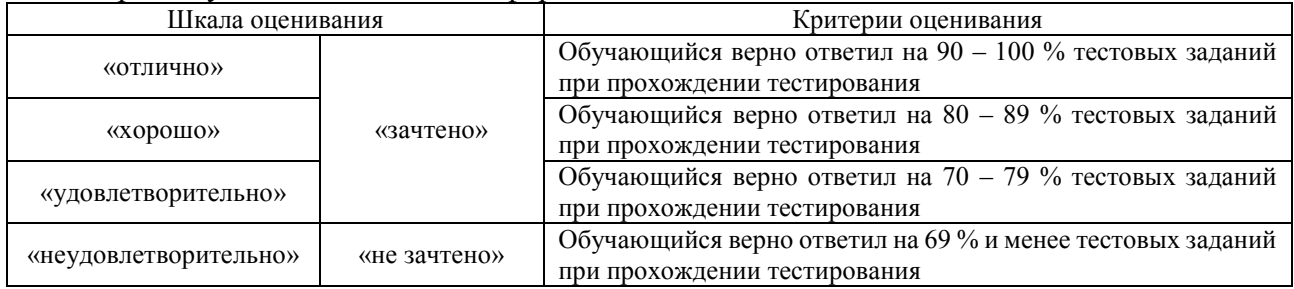

# Курсовая работа

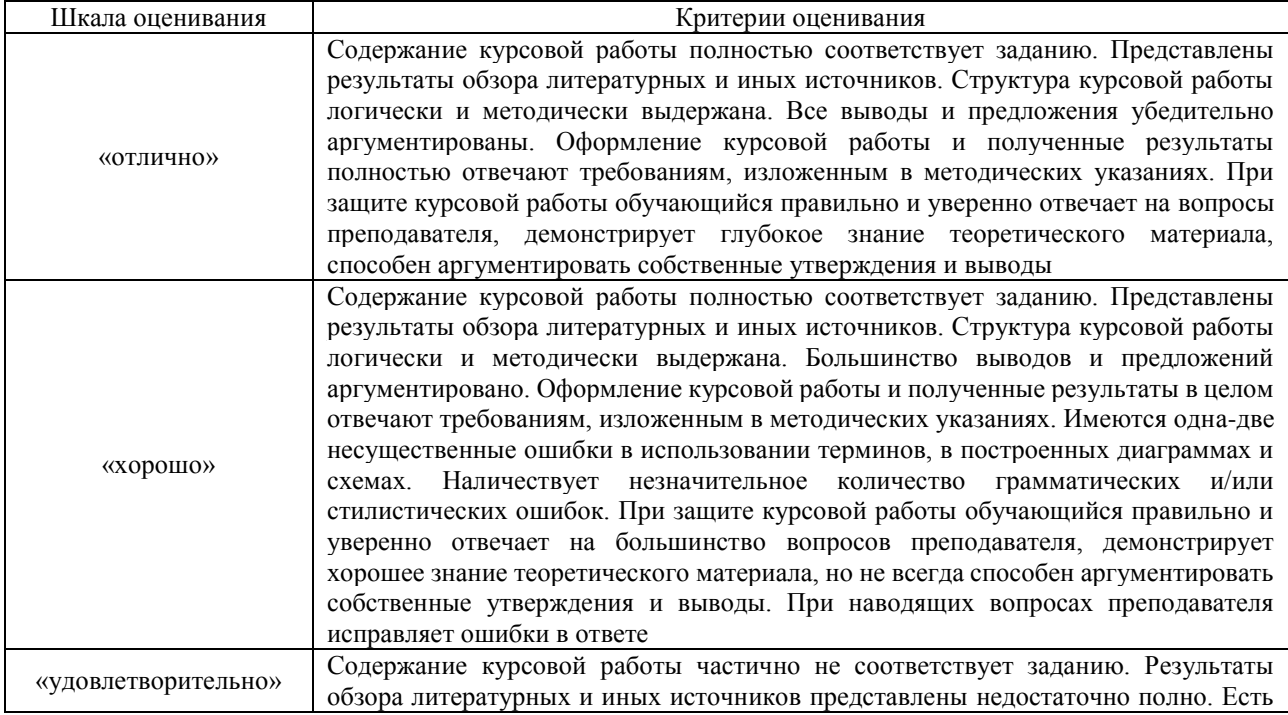

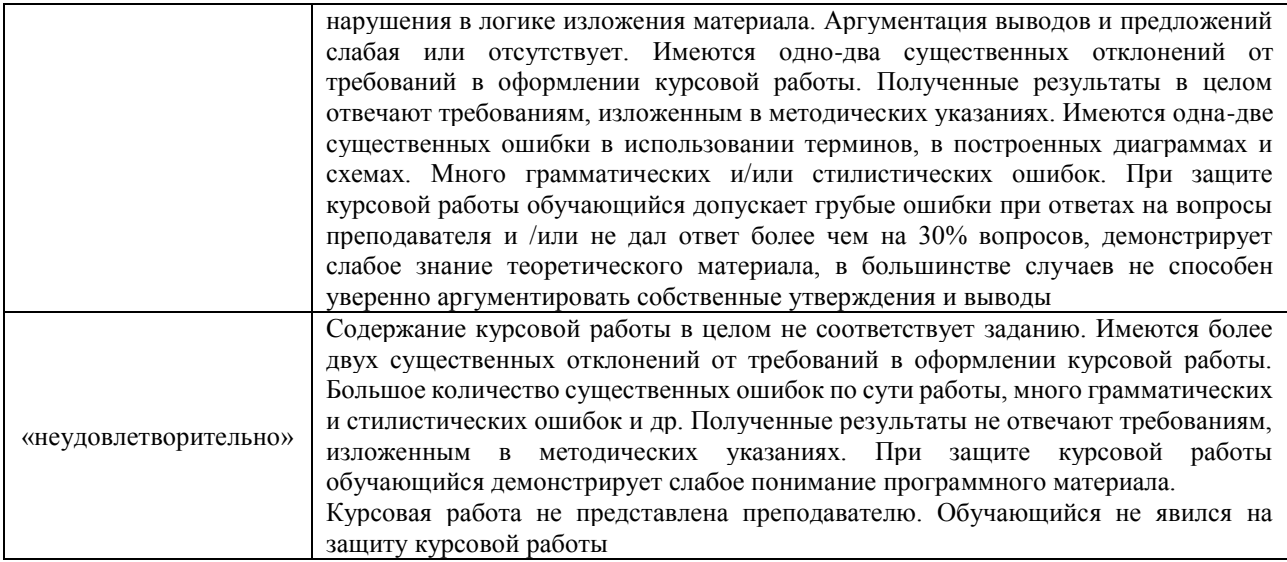

#### **Критерии и шкалы оценивания результатов обучения при проведении текущего контроля успеваемости**

#### Тестирование

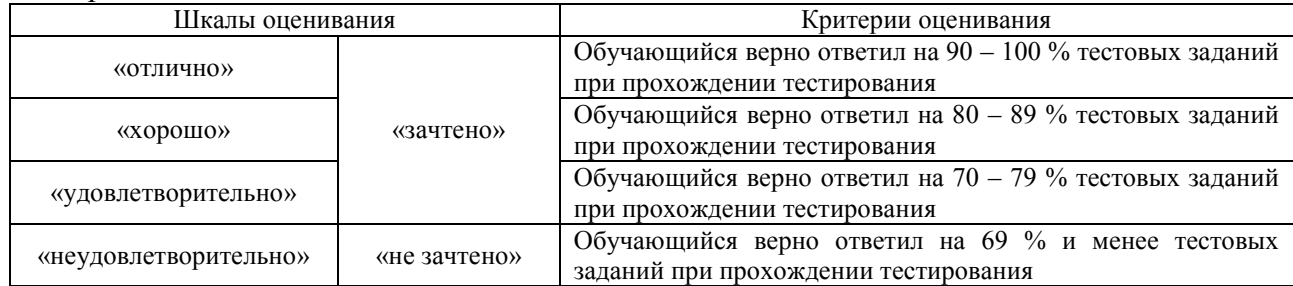

#### Лабораторная работа

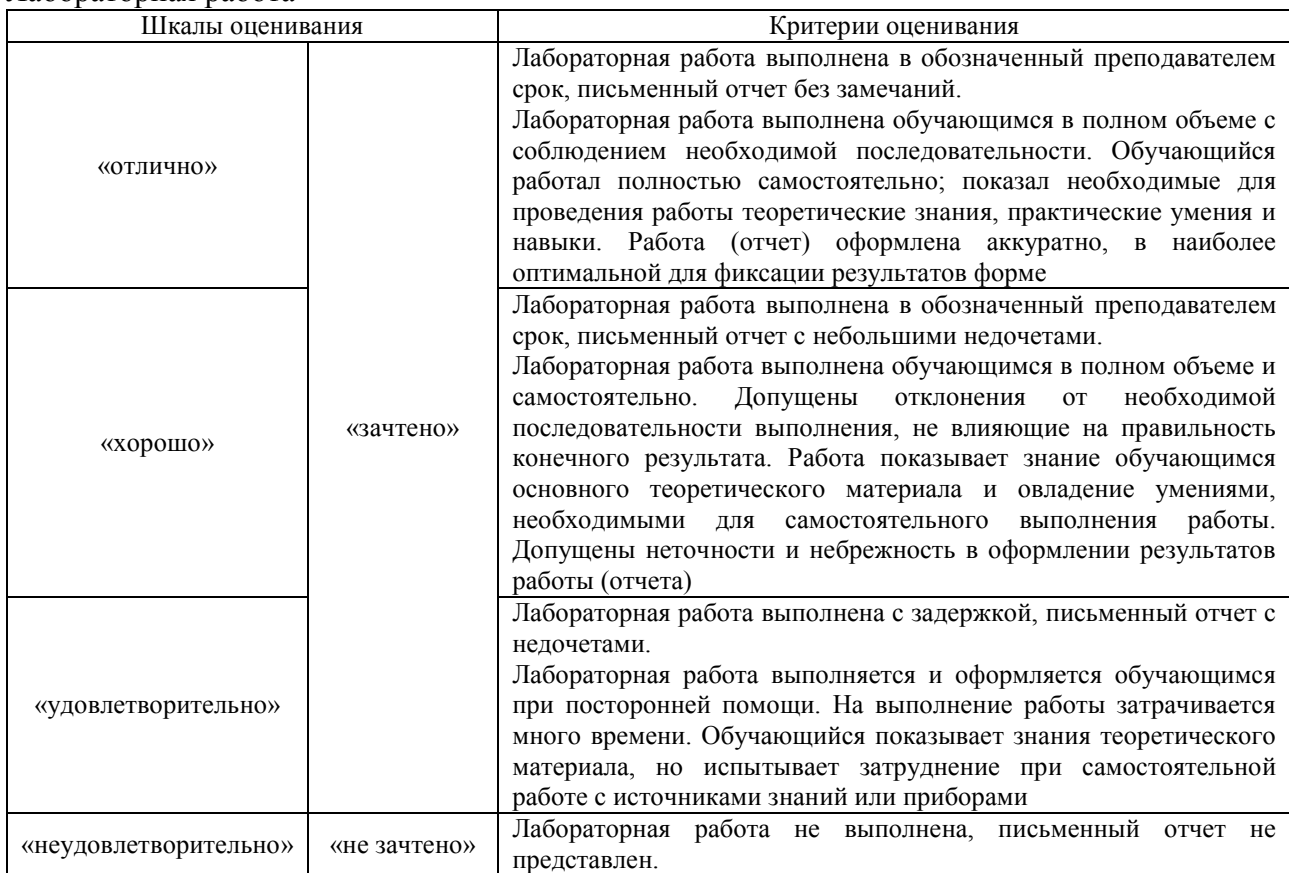

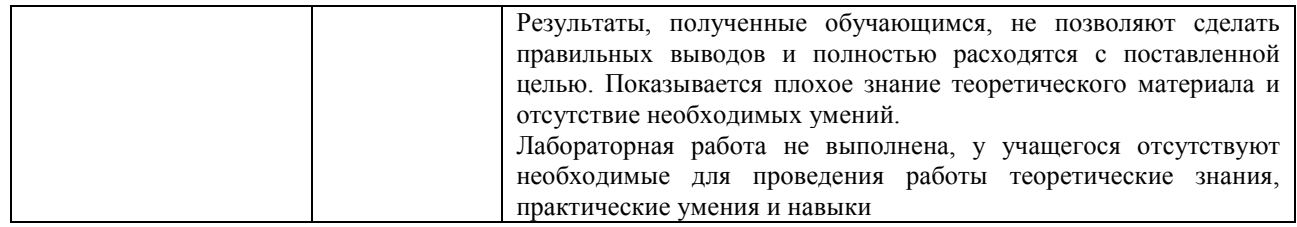

### **3. Типовые контрольные задания или иные материалы, необходимые для оценки знаний, умений, навыков и (или) опыта деятельности**

#### **3.1 Типовые контрольные задания для проведения тестирования**

Фонд тестовых заданий по дисциплине содержит тестовые задания, распределенные по разделам и темам, с указанием их количества и типа.

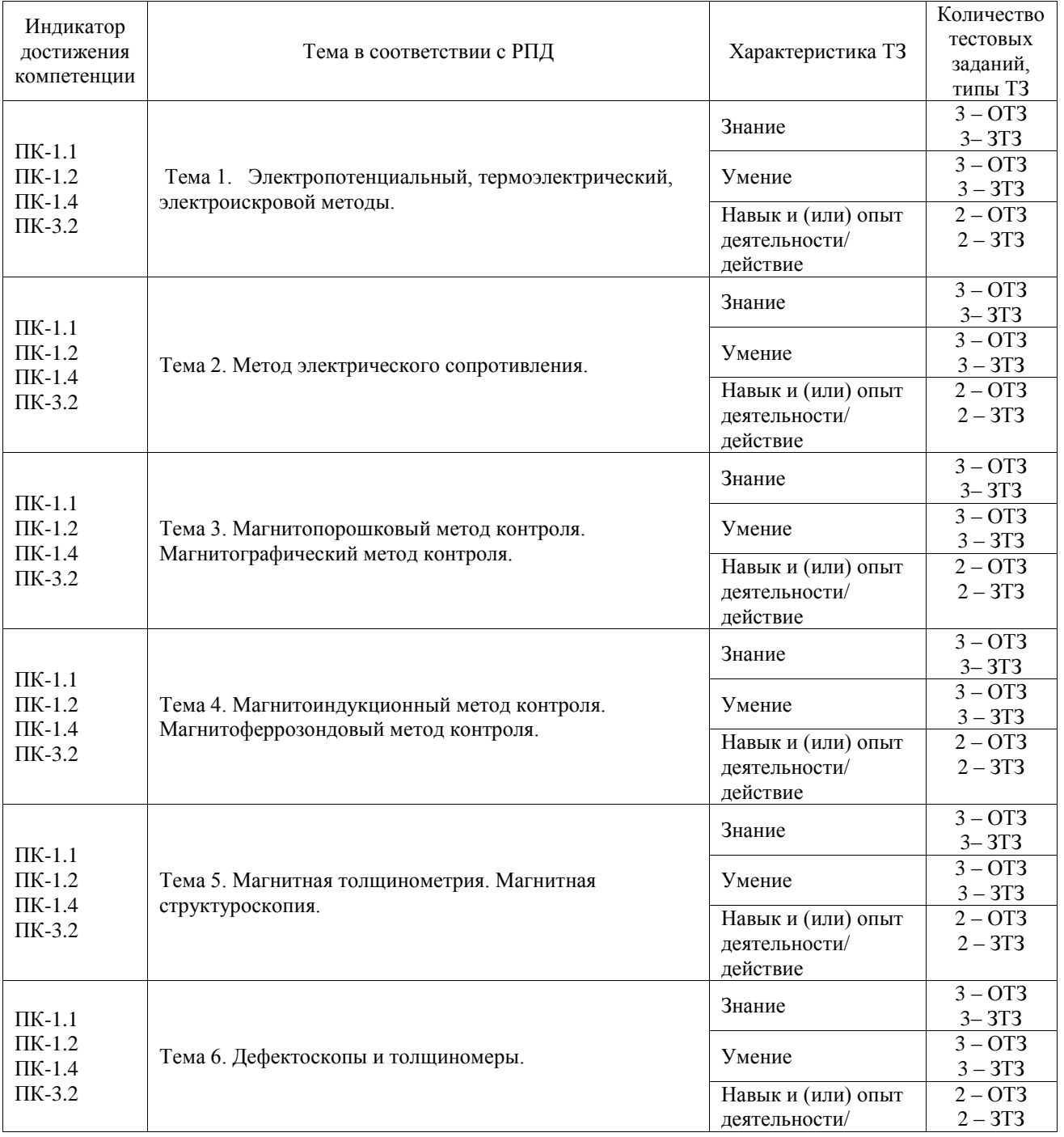

#### Структура фонда тестовых заданий по дисциплине

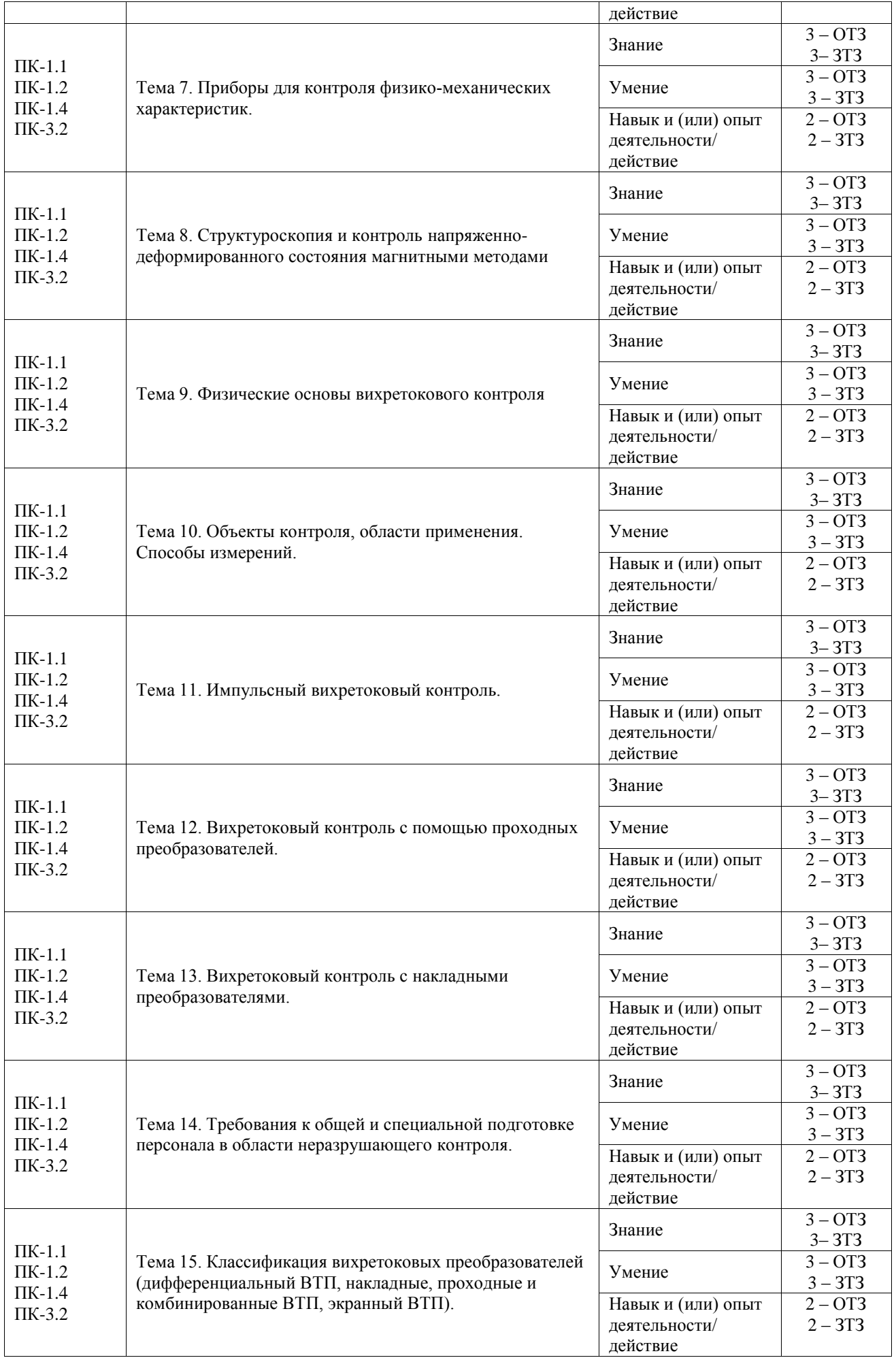

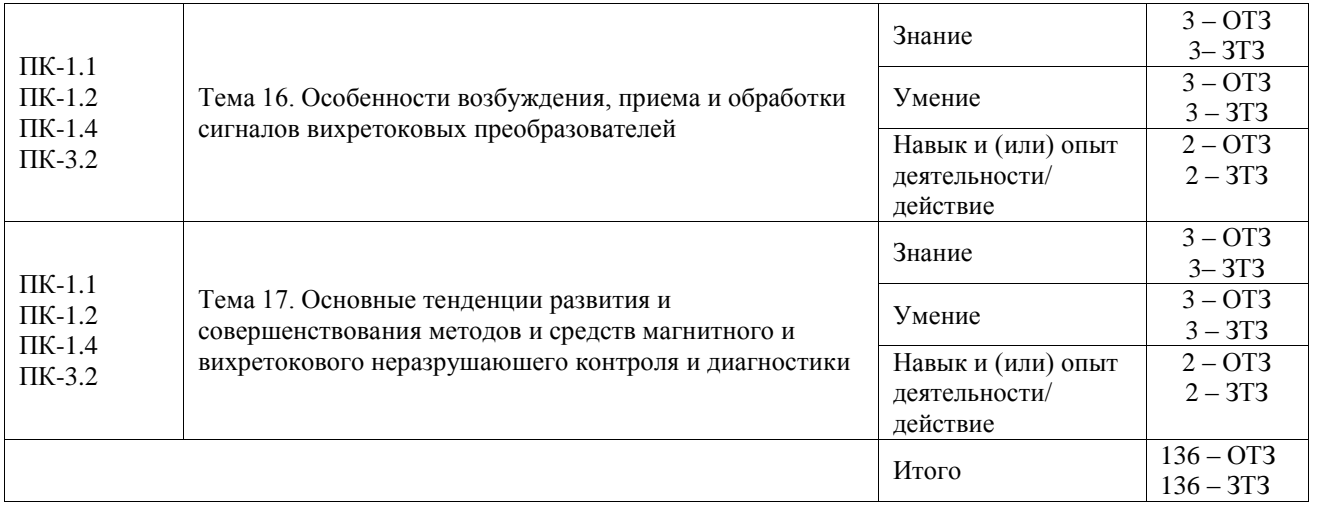

Полный комплект ФТЗ хранится в электронной информационно-образовательной среде ИрГУПС и обучающийся имеет возможность ознакомиться с демонстрационным вариантом ФТЗ.

Ниже приведен образец типового варианта итогового теста, предусмотренного рабочей программой дисциплины.

1. Способ контроля в приложенном магнитном поле целесообразен для изделий,

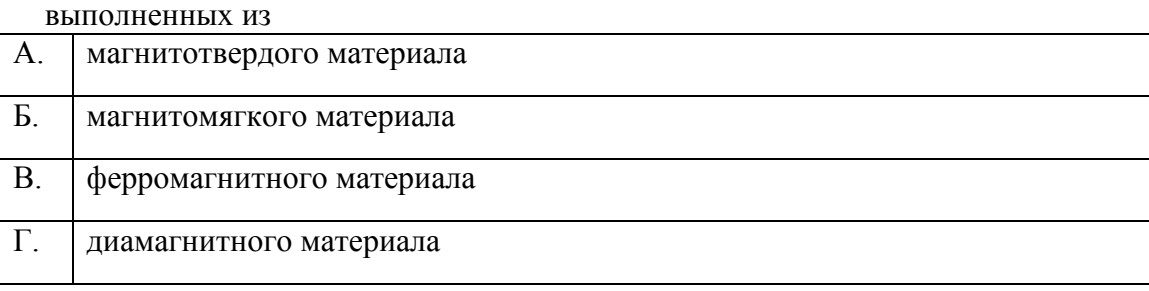

Ответ: А

2. При магнитографическом методе контроля сварных соединений чувствительность метода измеряется в

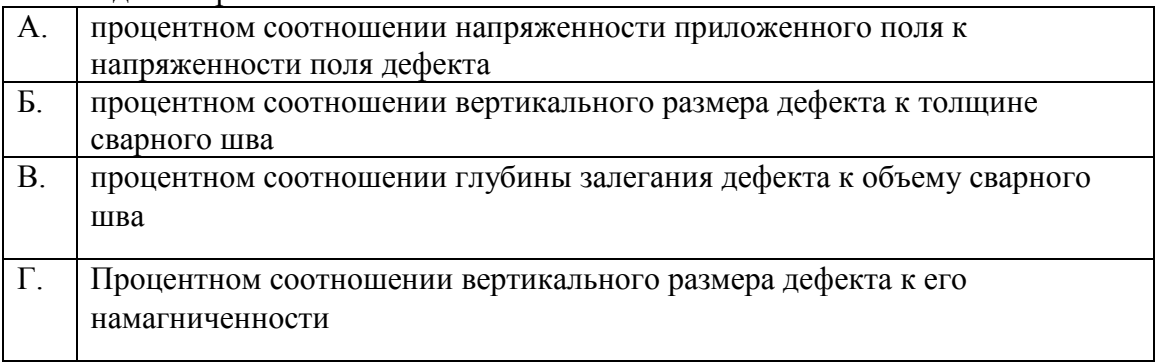

Ответ: Б

- 3. Что входит в состав активно-емкостного фильтра? Ответ: конденсатор и резистор
- 4. При каком режиме работы транзистора коллекторный переход смещен в прямом направлении, а эмиттерный — в обратном? Ответ: инверсном
- 5. В мостовую схему включения тензорезисторов для изучения статических деформаций устанавливают компенсационные датчики для…

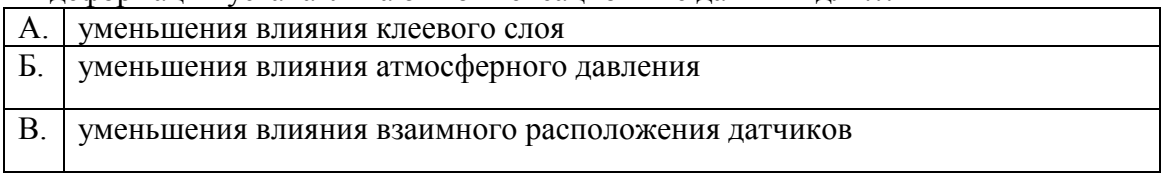

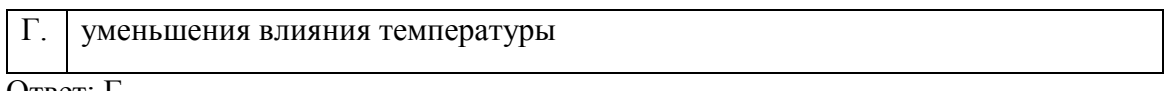

Ответ: Г

- 6. Схема включения тензорезисторов в мостовую схему, обеспечивающая
- температурную компенсацию без сжижения эффективности электрической цепи?

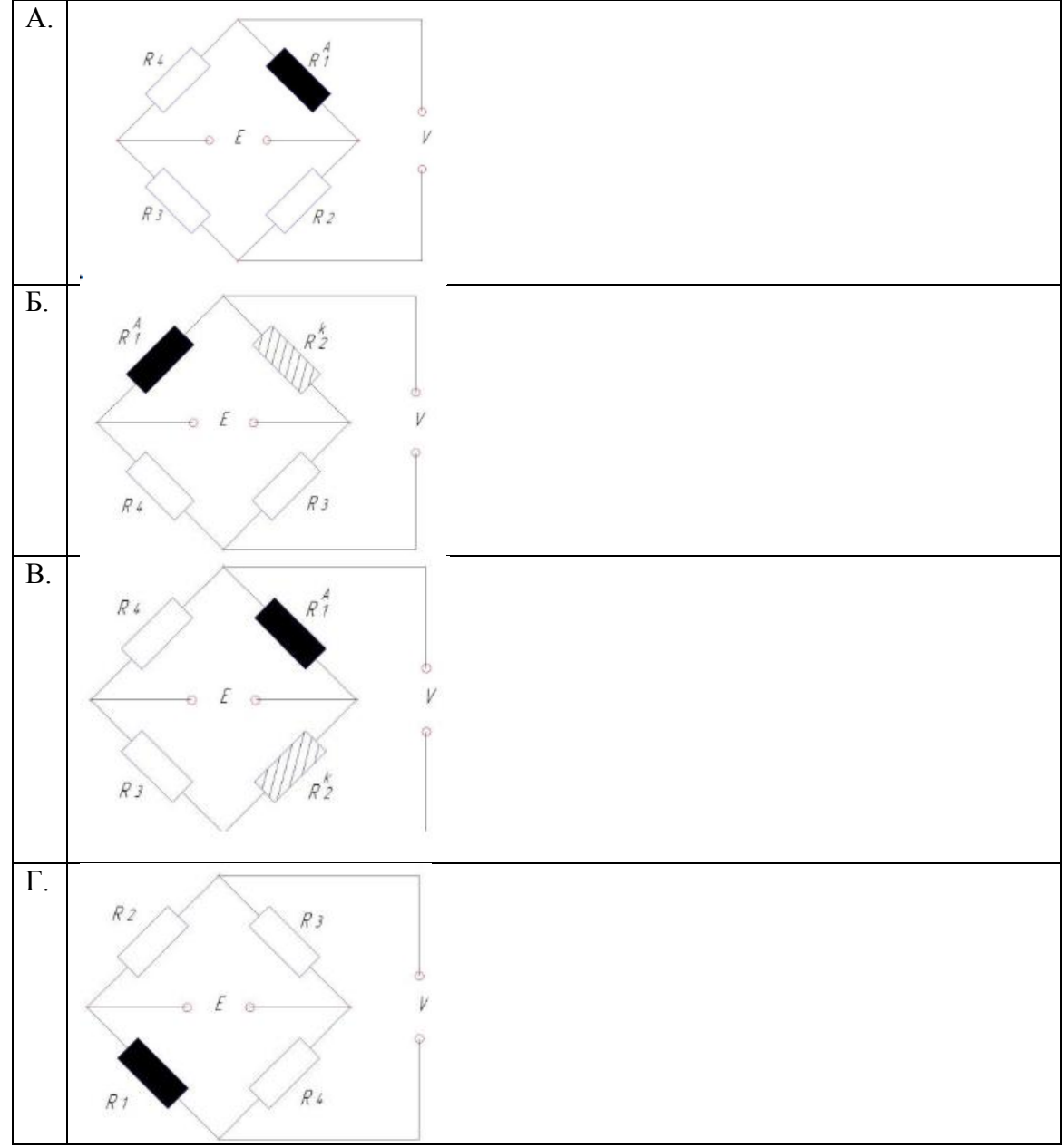

Ответ: Б

7. **Основной причиной дрейфа выходного тока в усилителях постоянного тока является:**

**Ответ:** изменение параметров транзистора от температуры

8. В цепи синусоидального тока амперметр электромагнитной системы показал 0,5 А, тогда амплитуда этого тока Im равна… Ответ: 0,7 А

9. Для наиболее эффективного использования магнитной дефектоскопии следует

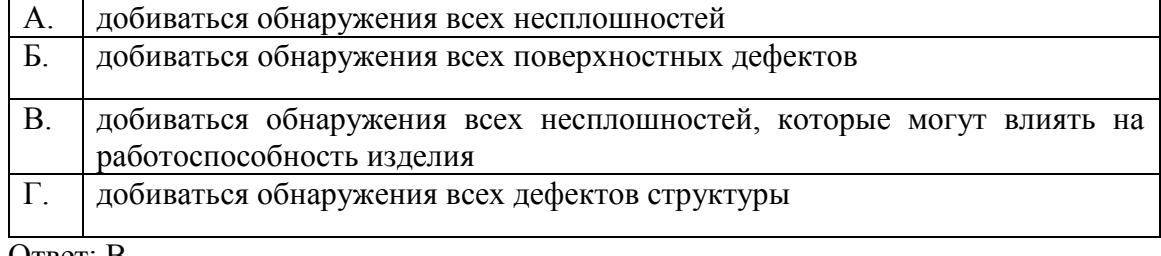

#### 10. Какие дефекты магнитный контроль позволяет уверенно выявлять

#### Ответ: поверхностные и подповерхностные

#### 11. В качестве источника электромагнитного поля при вихретоковом контроле применяется:

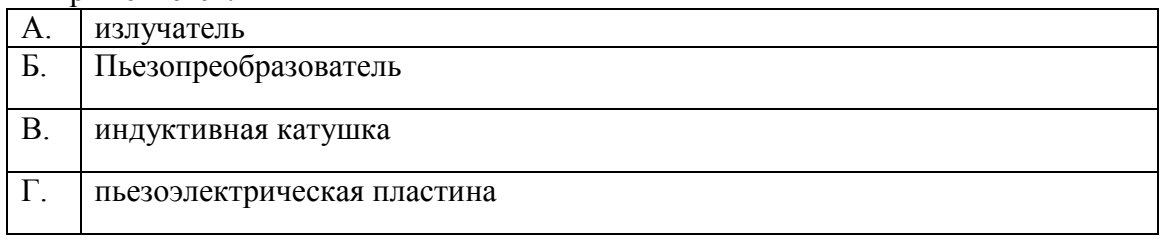

Ответ: В

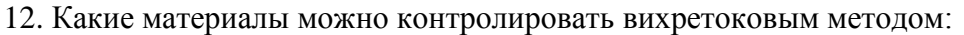

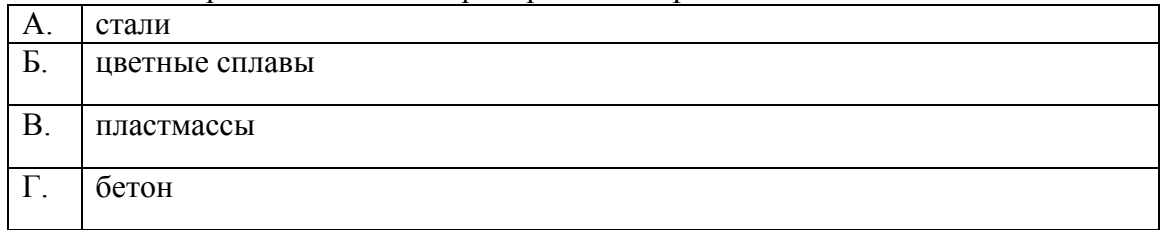

### Ответ: А.

#### 13. Какой из методов не относится к магнитному контролю?

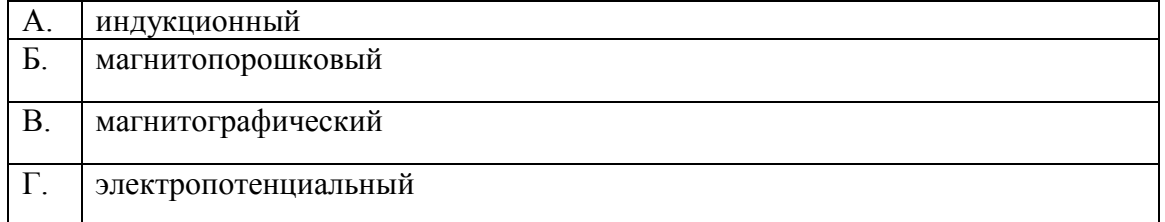

### Ответ: Г.

14. *Электроискровые* дефектоскопы служат для *контроля*

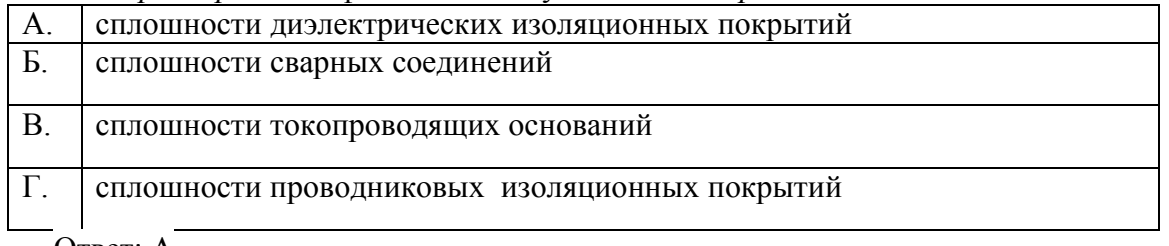

#### Ответ: А

15. При магнитопорошковом контроле сварных швов вокруг полюсного наконечника электромагнита имеется зона невыявляемости дефекта. Чему равен размер этой зоны?

Ответ: 20 мм

- 16. Как изменится относительная чувствительность ВТП к измеряемому параметру неферромагнитного объекта, если увеличить количество витков в обмотке возбуждения ВТП, сохранив при этом его размеры неизменными? Ответ: увеличится
- 17. На чем основан Метод экзоэлектронной эмиссии? Ответ: на регистрации экзоэлектронов, испускаемых объектом после стимулирующего воздействия.
- 18. По первичному информативному параметру метод магнитной памяти металла основан на…

Ответ: измерении и анализе распределения собственных магнитных полей рассеяния металла, отражающих их структурную и технологическую наследственность

#### **3.2 Типовые задания для выполнения лабораторной работы и примерный перечень вопросов для ее защиты**

Контрольные варианты заданий выложены в электронной информационнообразовательной среде ИрГУПС, доступной обучающемуся через его личный кабинет.

Ниже приведен образец типовых вариантов заданий для выполнения лабораторных работ и примерный перечень вопросов для их защиты.

Образец заданий для выполнения лабораторных работ и примерный перечень вопросов для их защиты

#### «Лабораторная работа 4 "Вихретоковый контроль дефектов"»

Цель работы: Изучить принципы и методы вихретокового дефектоскопирования.

Приборы и принадлежности: дефектоскоп, комплект рабочих образцов.

Порядок выполнения работы

- 1. Установить ВП на контролируемую поверхность так, чтобы его ось совпадала с нормалью к этой поверхности.
- 2. После установки ВП на контролируемую поверхность перед началом сканирования выдержать паузу не менее 5с.
- 3. Перемещайте ВП без отрыва от контролируемой поверхности. При сканировании угол α отклонения оси ВП от нормали к поверхности не должен превышать 30 градусов.
- 4. Сканирование деталей при контроле дефектоскопом проводят в режиме автоматической отстройки от помех. Допускается проводить сканирование деталей в режиме ручной отстройки от помех.
- 5. Скорость сканирования зависит от шероховатости и формы контролируемой поверхности и определяется экспериментально. Скорость сканирования должна быть в пределах 2÷10 см/с.
- 6. При зигзагообразном сканировании ВП задерживают на 3-5 с в точке изменения направления движения.
- 7. При контроле деталей с грубой необработанной поверхностью, а также при наличии на этой поверхности загрязнений, слоя краски следует положить на деталь в зоне контроля неметаллическую прокладку (полоску бумаги, картона, фотопленку и т.п.), обеспечивающую между наконечником ВП и поверхностью детали допустимый рабочий зазор для применяемого дефектоскопа.
- 8. Результаты измерений занесите в технологическую карту по ВТК.

Контрольные вопросы

- 1. Что такое вихретоковый контроль.
- 2. Объясните преимущества вихретокового контроля
- 3. Опишите работу дефектоскопа.
- 4. Область применения ВТК
- 5. Описание контроля детали с использованием дефектоскопа.

Образец заданий для выполнения лабораторных работ и примерный перечень вопросов для их защиты

«Лабораторная работа 6 "Вихретоковый контроль качества поверхности"» Цель работы: Изучение назначения, принципа работы, характеристик и правил настройки вихретокового дефектоскопа. Проведение вихретоковой дефектоскопии контрольного образца с трещиной.

Приборы и принадлежности: дефектоскоп, контрольные образцы с трещиной.

Порядок выполнения работы

- 1. Ознакомиться с вихретоковым дефектоскопом, его элементами управления. Включить дефектоскоп.
- 2. Вращая переключатель Gane, установить на шкале прибора 300–500 единиц.
- 3. Установить искатель на бездефектный образец.
- 4. Вращая правый регулировочный ролик, балансировать показания прибора к нулевому значению, после чего занулить их вращением левого ролика.
- 5. Увеличить напряженность магнитного поля вращением переключателя Gane.
- 6. Повторить процедуру зануления.
- 7. Выставить переключатель Gane примерно в среднее положение.
- 8. Проверить диапазон чувствительности измерительной схемы на контрольном образце, входящем в комплект дефектоскопа.
- 9. Установить переключатель Gane на максимальную напряженность магнитного поля. При этом будет достигаться наибольшая чувствительность. При необходимости произвести настройку.
- 10. Произвести контроль образца с дефектом, выданного преподавателем. Выявить размеры и направленность дефекта. 5. Рассчитать максимальную глубину выявляемых дефектов по формуле

$$
Z=\frac{1}{\sqrt{\pi f \mu_a \sigma}},
$$

где Z – глубина проникновения, м; σ – удельная электрическая проводимость материала,  $\text{Cm/m}$  (4 $\pi$ ⋅10<sup>7</sup> Гн/м для немагнитных материалов);  $\mu$ <sub>а</sub> – магнитная проницаемость материала.

#### Контрольные вопросы

- 1. Что представляет из себя метод вихретоковой дефектоскопии?
- 2. Какова достоверность метода?
- 3. Каким образом производится выбраковка объекта контроля?
- 4. Какие изделия могут быть подвержены контролю данным методом?
- 5. Какие методы повышения достоверности существуют?
- 6. На основе какого явления основан метод?
- 7. Как устроен вихретоковый дефектоскоп?
- 8. Дать определение электропроводимости.
- 9. Какие токи используются для проведения контроля?

#### **3.3 Типовое задание для выполнения курсовой работы**

Типовые задания выложены в электронной информационно-образовательной среде ИрГУПС, доступной обучающемуся через его личный кабинет.

Ниже приведен образец задания для выполнения курсовой работы и примерный перечень вопросов для ее защиты.

#### Образец типового задания для выполнения курсовой работы

1. «Разработка алгоритма вихретокового дефектоскопии токопроводящих поверхностей» Задание: разработать обобщенную структурную схему дефектоскопа, разработать схему

алгоритма дефектоскопии.

Образец типовых вопросов для защиты курсовых работ

- 1. Как определяется величина вихревых токов?
- 2. Чем обусловлено нагревание проводников?
- 3. Что такое амплитудный метод вихретокового неразрушающего контроля?
- 4. Что такое эталонный и обратный сигнал?
- 5. Что включает в себя вихретоковый дефектоскоп?

#### Образец типового задания для выполнения курсовой работы

2. «Разработка схемы вихретокового дефектоскопа с проходным ВТП»

Задание: произвести расчет и разработать схему вихретокового дефектоскопа с проходным ВТП.

Образец типовых вопросов для защиты курсовых работ

1. Что представляет собой вихретоковый дефектоскоп с проходным ВТП?

- 2. Что такое дифференциальный метод вихретокового неразрушающего контроля?
- 3. Что включает в себя вихретоковый дефектоскоп?
- 4. Принцип работы проходного вихретокового преобразователя.
- 5. Назовите другие виды вихретоковых преобразователей.

#### **3.4 Перечень теоретических вопросов к зачету**

#### (для оценки знаний)

- 1. Электропотенциальный метод неразрушающего контроля.
- 2. Термоэлектрический метод неразрушающего контроля.
- 3. Электроискровой метод неразрушающего контроля.
- 4. Метод электрического сопротивления.
- 5. Магнитопорошковый метод контроля.
- 6. Магнитографический метод контроля.
- 7. Магнитоиндукционный метод контроля.
- 8. Магнитоферрозондовый метод контроля.
- 9. Магнитная толщинометрия.
- 10. Магнитная структуроскопия.
- 11. Дефектоскопы. Структурные схемы дефектоскопов, использующих эти методы.
- 12. Толщиномеры.
- 13. Приборы для контроля физико-механических характеристик.
- 14. Низкочастотные средства контроля многослойных конструкций и изделий из неметаллов.
- 15. Преобразователи ультразвуковых дефектоскопов.
- 16. Электромагнитно-акустические преобразователи.
- 17. Методическое и информационное обеспечение ультразвукового контроля.
- 18. Структуроскопия.
- 19. Контроль напряженно-деформированного состояния магнитными методами.

#### **3.5 Перечень типовых простых практических заданий к зачету**

(для оценки умений)

- 1. Методика настройки дефектоскопа.
- 2. Метод определения длины и глубины обнаружения трещин.
- 3. Как произвести оценку качества поверхности.
- 4. Опишите принципы работы метода электрического сопротивления.
- 5. Опишите принципы работы магнитопорошкового метода контроля.
- 6. Опишите принципы работы магнитографического метода контроля.
- 7. Опишите принципы работы магнитоиндукционного метода контроля.
- 8. Опишите принципы работы магнитоферрозондового метода контроля.
- 9. Как осуществляется контроль напряженно-деформированного состояния магнитными методами.

#### **3.6 Перечень типовых практических заданий к зачету**

(для оценки навыков и (или) опыта деятельности)

- 1. Приведите схему магнитно-порошкового дефектоскопа.
- 2. Приведите схему электромагнитно-акустического преобразователя.
- 3. Предложите и опишите метод определения глубины дефекта.
- 4. Приведите схему электропотенциального метода неразрушающего контроля.

#### **3.7 Перечень теоретических вопросов к экзамену**

(для оценки знаний)

- 1. Физические основы вихретокового контроля.
- 2. Объекты контроля, области применения. Способы измерений.
- 3. Импульсный вихретоковый контроль.
- 4. Информативные параметры, формируемые при вихретоковом контроле.
- 5. Дефекты выявляемые при вихретоковом контроле.
- 6. Устройство вихретокового преобразователя
- 7. Глубина проникновения вихревых токов в электропроводящий объект.
- 8. Параметрический метод вихретокового контроля, схема преобразователя. Достоинства и недостатки.
- 9. Трансформаторный метод вихретокового контроля, схема преобразователя. Достоинства и недостатки.
- 10. Требования к общей и специальной подготовке персонала в области неразрушающего контроля.
- 11. Дифференциальный вихретоковый преобразователей.
- 12. Накладные и проходные вихретоковые преобразователи.
- 13. Комбинированные и экранные вихретоковые преобразователи.
- 14. Особенности возбуждения сигналов в вихретоковых преобразователях приема и обработки сигналов.
- 15. Системы технического диагностирования (для проверки работоспособности, правильности функционирования, наличия дефекта)
- 16. Основные тенденции развития и совершенствования методов и средств магнитного и вихретокового неразрушаюшего контроля и диагностики.
- 17. Недостатки вихретокового метода неразрушающего контроля.
- 18. Автоматизированный диагностический комплекс для неразрушающего контроля.

### **3.8 Перечень типовых простых практических заданий к экзамену**

### (для оценки умений)

- 1. Опишите вихретоковый контроль с помощью проходных преобразователей.
- 2. Опишите вихретоковый контроль с накладными преобразователями.
- 3. Опишите параметрический метод вихретокового контроля.
- 4. Поясните способы циркулярного намагничивания.

#### **3.9 Перечень типовых практических заданий к экзамену**

(для оценки навыков и (или) опыта деятельности)

- 1. Приведите схему преобразователя параметрический метода вихретокового контроля.
- 2. Представьте обобщенную схему магнитного контроля дефектов.
- 3. Приведите схему маггнитографического контроля дефектов.
- 4. Приведите схему пандеромоторного толщинометра.

### **4. Методические материалы, определяющие процедуру оценивания знаний, умений, навыков и (или) опыта деятельности**

В таблице приведены описания процедур проведения контрольно-оценочных мероприятий и процедур оценивания результатов обучения с помощью оценочных средств в соответствии с рабочей программой дисциплины.

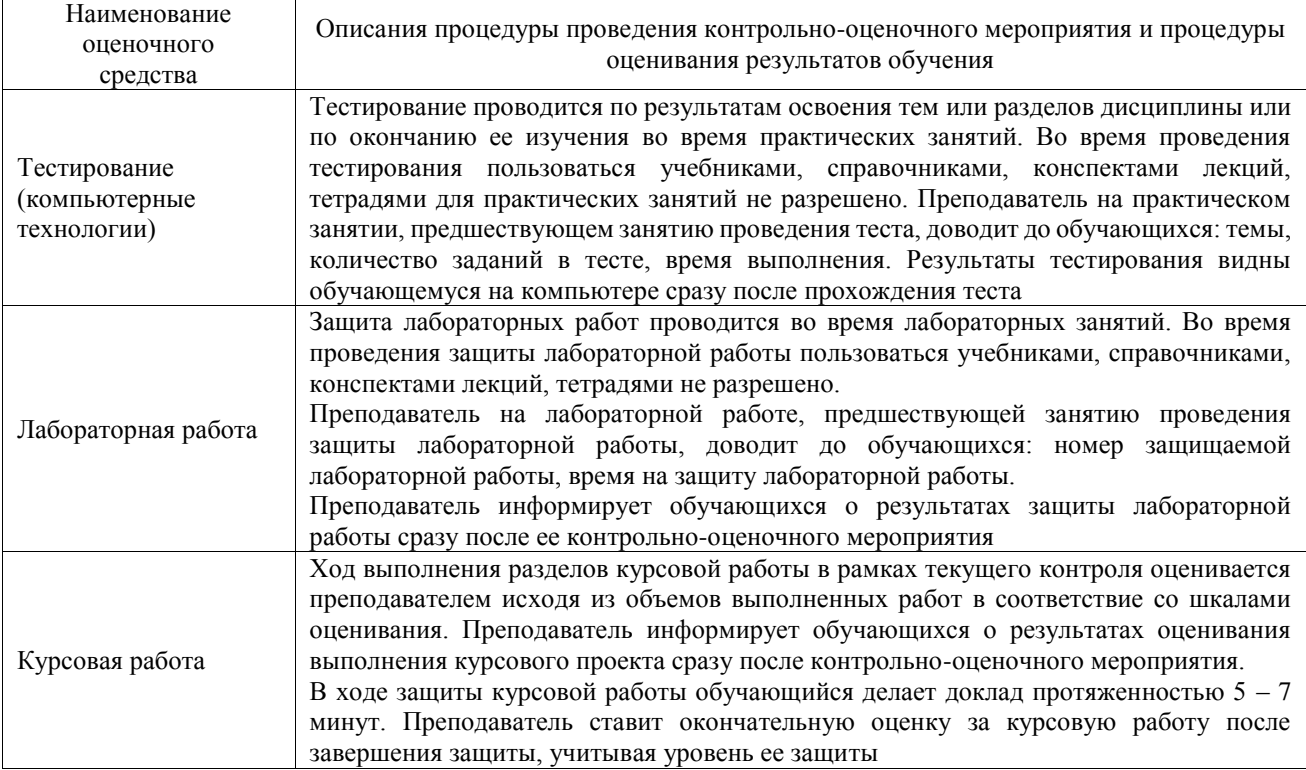

Для организации и проведения промежуточной аттестации составляются типовые контрольные задания или иные материалы, необходимые для оценки знаний, умений, навыков и (или) опыта деятельности, характеризующих этапы формирования компетенций в процессе освоения образовательной программы.

Перечень теоретических вопросов и типовые практические задания разного уровня сложности для проведения промежуточной аттестации обучающиеся получают в начале семестра через электронную информационно-образовательную среду ИрГУПС (личный кабинет обучающегося).

#### **Описание процедур проведения промежуточной аттестации в форме зачета и оценивания результатов обучения**

При проведении промежуточной аттестации в форме зачета преподаватель может воспользоваться результатами текущего контроля успеваемости в течение семестра. С целью использования результатов текущего контроля успеваемости, преподаватель подсчитывает среднюю оценку уровня сформированности компетенций обучающегося (сумма оценок, полученных обучающимся, делится на число оценок).

#### **Шкала и критерии оценивания уровня сформированности компетенций в результате изучения дисциплины при проведении промежуточной аттестации в форме зачета по результатам текущего контроля (без дополнительного аттестационного испытания)**

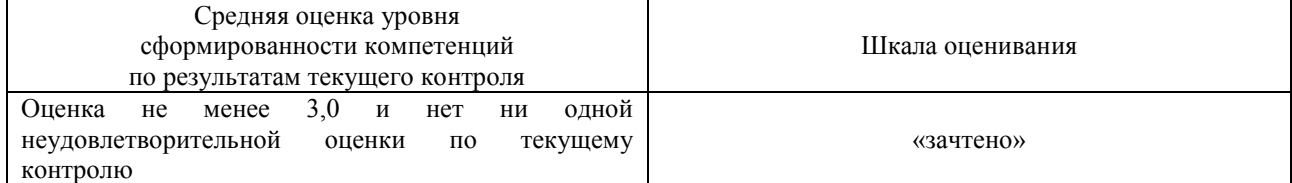

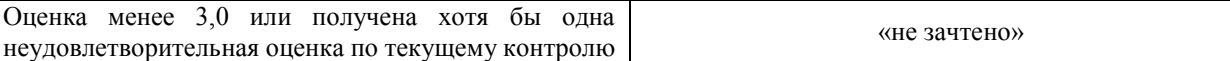

Если оценка уровня сформированности компетенций обучающегося не соответствует критериям получения зачета без дополнительного аттестационного испытания, то промежуточная аттестация проводится в форме собеседования по перечню теоретических вопросов и типовых практических задач или в форме компьютерного тестирования.

Промежуточная аттестация в форме зачета с проведением аттестационного испытания проходит на последнем занятии по дисциплине.

При проведении промежуточной аттестации в форме компьютерного тестирования вариант тестового задания формируется из фонда тестовых заданий по дисциплине случайным образом, но с условием: 50 % заданий должны быть заданиями открытого типа и 50 % заданий – закрытого типа.

#### **Описание процедур проведения промежуточной аттестации в форме экзамена и оценивания результатов обучения**

Промежуточная аттестация в форме экзамена проводится путем устного собеседования по билетам или в форме компьютерного тестирования.

При проведении промежуточной аттестации в форме собеседования билеты составляются таким образом, чтобы каждый из них включал в себя теоретические вопросы и практические задания.

Билет содержит: два теоретических вопроса для оценки знаний. Теоретические вопросы выбираются из перечня вопросов к экзамену; два практических задания: одно из них для оценки умений (выбирается из перечня типовых простых практических заданий к экзамену); другое практическое задание для оценки навыков и (или) опыта деятельности (выбираются из перечня типовых практических заданий к экзамену).

Распределение теоретических вопросов и практических заданий по экзаменационным билетам находится в закрытом для обучающихся доступе. Разработанный комплект билетов (25-30 билетов) не выставляется в электронную информационно-образовательную среду ИрГУПС, а хранится на кафедре-разработчике фондов оценочных средств.

На экзамене обучающийся берет билет, для подготовки ответа на экзаменационный билет обучающемуся отводится время в пределах 45 минут. В процессе ответа обучающегося на вопросы и задания билета, преподаватель может задавать дополнительные вопросы.

Каждый вопрос/задание билета оценивается по четырехбалльной системе, а далее вычисляется среднее арифметическое оценок, полученных за каждый вопрос/задание. Среднее арифметическое оценок округляется до целого по правилам округления

При проведении промежуточной аттестации в форме компьютерного тестирования вариант тестового задания формируется из фонда тестовых заданий по дисциплине случайным образом, но с условием: 50 % заданий должны быть заданиями открытого типа и 50 % заданий – закрытого типа.

#### **Образец экзаменационного билета**

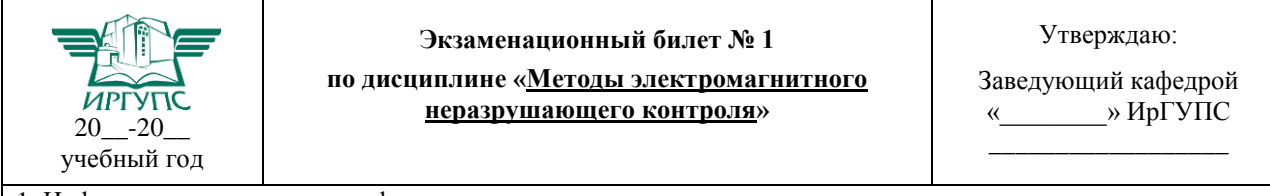

1. Информативные параметры, формируемые при вихретоковом контроле

2. Особенности возбуждения сигналов в вихретоковых преобразователях приема и обработки сигналов.

3. Опишите параметрический метод вихретокового контроля.

4. Приведите схему пандеромоторного толщинометра.